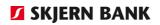

## **Record Descriptions**

Online Banking

14-08-2018

✓ SKJERN BANK

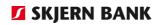

## Indholdsfortegnelse

| Introduction                                                                      | 4  |
|-----------------------------------------------------------------------------------|----|
| Bankdata format                                                                   | 4  |
| Description of fixed-length records                                               | 6  |
| Data name Field name                                                              | 6  |
| Description of variable-length records                                            | 7  |
| Payment start                                                                     | 8  |
| Payment start (IB00000000000)                                                     | 8  |
| Own account transfers                                                             | 9  |
| IB030201000002                                                                    | 9  |
| Domestic payments                                                                 | 11 |
| IB030202000006                                                                    | 11 |
| International payments/cheques                                                    | 18 |
| IB030204000004                                                                    | 18 |
| SWIFT character set                                                               | 26 |
| Payment from accounts abroad                                                      | 27 |
| IB030204000004                                                                    | 27 |
| Wage transfers                                                                    | 33 |
| IB030205000004                                                                    | 33 |
| Giro payments                                                                     | 37 |
| IB030207000002                                                                    | 37 |
| Payment end                                                                       | 42 |
| IB999999999999999999999999999999999999                                            | 42 |
| Account entries, 1st edition, Individual entries, Fixed format                    | 43 |
| Account entries                                                                   | 43 |
| Account entries, 2nd edition, Individual Entries, decimal separator: Dot          | 47 |
| Account entries                                                                   | 47 |
| Account entries, 3rd edition, Individual Entries, decimal separator: Comma or dot | 52 |
| Account entries                                                                   | 52 |
| Account entries, 3rd edition, Multiple Entries, decimal separator: Dot            | 57 |
| Account entries                                                                   | 57 |
| Account entries, 3rd edition, Multiple Entries, decimal separator: Comma          | 61 |
| Account entries                                                                   | 61 |
| Account entries, 6th edition, Individual Entries, decimal separator: Comma        | 65 |
| Account entries                                                                   | 65 |
| Account entries, 6th edition, Individual Entries, decimal separator: Dot          | 70 |
| Account entries                                                                   | 70 |

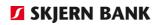

| CSV-Extracts, 4th version, Account entries                                | 74  |
|---------------------------------------------------------------------------|-----|
| CSV-Extracts                                                              | 74  |
| Balance extracts                                                          | 79  |
| Balance information                                                       | 79  |
| Notice of giro payments (FI)                                              | 81  |
| Notice of giro payments (FI)                                              | 81  |
| Notice of giro payments (FI), decimal separator: comma                    | 82  |
| Notice of giro payments (FI), decimal separator: dot                      | 85  |
| Investments                                                               | 88  |
| Depot portfolio - "Bankdata 2nd edition (Panda Connect)"                  | 88  |
| Securities - Primary information - "Bankdata 2nd Edition (Panda Connect)" | 88  |
| Security transactions – "Bankdata 2nd Edition (Panda Connect)"            | 89  |
| Yieldings – "Bankdata 2nd Edition(Panda Connect)"                         | 90  |
| Transfer                                                                  | 91  |
| Redemptions – "Bankdata 2nd Edition (Panda Connect)"                      | 92  |
| Securities, fixed format                                                  | 93  |
| Custody account portfolio - "Bankdata 3rd Edition"                        | 93  |
| Security – master data - "Bankdata 3rd Edition"                           | 95  |
| Security transactions - "Bankdata 3rd Edition"                            | 97  |
| Yieldings - " Bankdata 3rd Edition"                                       | 98  |
| Transfer- "Bankdata 3rd Edition"                                          | 99  |
| Redemptions - "Bankdata Udgave 3"                                         | 99  |
| Securities, CSV                                                           | 100 |
| Securities portfolio - "Bankdata 4th edition, CSV"                        | 100 |
| Service agreement                                                         | 102 |
| Redemptions                                                               | 102 |
| Mastercard                                                                | 102 |
| Redemptions                                                               | 102 |
| Domestic and foreign receivers                                            | 104 |
| Domestic Amount receivers, CSV-format                                     | 104 |
| Foreign amount receivers, CSV-format                                      | 105 |

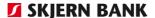

## Introduction

#### Bankdata format

#### **General information**

This document describes Bankdata's format for transactions which may be exchanged between the client and Bankdata. This is possible using Online Banking.

The following payment types is possible to sent/import:

- Own account transfers
- Domestic payments
- International payments
- Payments from accounts abroad
- Salery transfers
- Giro payments

The following information may be loaded from Bankdata/exported:

- Account entries
- Notice of giro payments
- Mastercard (Not Jyske Bank)
- Investments(Share prizes)
- Payee informations

#### File structure

All files always contain a start record and an end record.

All record fields are separated by comma and and each field is wrapped in quotes.

However CSV extracts are separated by a semicolon.

When exporting account entries, it is possible to use a dot or comma as the decimal separator in amount fields.

Each record must end with a <CR><LF>.

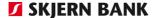

#### **Payment file**

All payment file records have a fixed length of 896 bytes. All fields have fixed length. If there is no data for a field, it have be filled with spaces.

#### Payment file example:

- Payment start
- International payments/cheques
- Domestic payments
- International payments/cheques
- Payments from accounts abroad
- Payment end

As shown in the example the same payment types do not have to follow each other in succession.

A payment can consist of several records. Each record numbered accending 0001, 0002, etc.

# Data file - export/receipt

Account entries, notice of giro payments (FI) and investments can only be exported in seperate files.

Export files contain variable-length records. Each field with data are completed. Fields without data is represented by "".

Numbered files are without leading zeroes and text fields is without trailing spaces.

#### Example of an account entry file:

- Account entries start
- Account entry
- Account entry
- Account entry
- Account entries end

An account entry can consist of several records. Each record numbered ascending 0001, 0002, etc.

#### **Character set**

Windows: ANSI

DOS: cp850 or cp865

If a field contains invalid characters, the system will try to convert them.

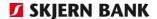

#### Description of fixed-length records

#### **Example:**

| Field | Posi-<br>tion | Data name          | Format | To be com-<br>pleted | Description                                                           |
|-------|---------------|--------------------|--------|----------------------|-----------------------------------------------------------------------|
| 1     | 2             | Transaction type   | X(14)  | Yes                  | Payment type = "IB030202000004"                                       |
| 2     | 19            | Index              | 9(4)   | Yes                  | Index no. = "0001"                                                    |
| 3     | 26            | Processing date    | 9(8)   | Yes                  | Processing date (YYYYMMDD)                                            |
| 4     | 37            | Transaction amount | 9(13)+ | Yes                  | Amount in øre or cent                                                 |
| 5     | 54            | Currency           | X(3)   | Yes                  | Currency                                                              |
| 6     | 60            | From-type          | 9(1)   | Yes                  | Contents of "From account" "1" = Financial account "2" = Bank account |

**Field** Field number of the record.

**Position** First position after opening quotation marks, i.e. first significant

character position.

**Data name** Field name.

Format X(14)

A text field of 14 characters. Text is left justified with trailing spaces.

9 (4)

A numeric field of 4 digits. Digits are right justified with leading ze-

roes. 9(13)+

A numeric field of 13 digits and a trailing sign (fixed position 14). The

digits and sign are right justified with leading zeroes.

No decimal separator allowed in numeric fields. I.e. enter DKK

12.50 as "000000001250+".

To be completed Yes

Completion of this field is mandatory. Additional remarks on the con-

tents is below the table.

No

Completion of this field is optional.

See below

Remarks on the contents is below the table (conditional), e.g. spe-

cific validations or dependencies on other fields.

**Spaces** 

This field must be filled in with spaces.

**Description** Field description. E.g. date format (see field 3) or valid data of a type

field (see field 6).

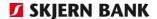

#### Description of variable-length records

#### **Example:**

| Field | Data name         | Format | To be completed | Description                                                                         |
|-------|-------------------|--------|-----------------|-------------------------------------------------------------------------------------|
| 1     | Transaction type  | X(14)  | Yes             | Payment type = "ED010103000002"                                                     |
| 2     | Record serial no. | 9(5)   | Yes             | Consecutive record number                                                           |
| 3     | Book date         | 9(8)   | Yes             | Book date (YYYYMMDD)                                                                |
| 4     | Entry-amount      | 9(15)  | Yes             | Amount with 2 decimals. If the amount is negative the field contains a leading "-". |
| 5     | Account type      | 9(1)   | Yes             | Contents of "Account no.", field 6 "1" = Financial account "2" = Bank account       |
| 6     | Account no.       | 9(15)  | Yes             | Account number                                                                      |

**Field** Field number of the record.

**Data name** Field name

Format X(14)

A text field of a maximum of 14 characters.

9 (4)

A numeric field of a maximum of 4 digits.

9(15)

A numeric field of 15 digits and a trailing sign "-" if the amount is negative.

In Online Banking, choose either a comma or dot as decimal separator.

**To be completed** Yes

Completion of this field is mandatory. Additional remarks on the contents is below the table.

\* See below

Remarks on the contents is below the table, e.g. specific validations or dependencies on other fields.

Spaces

The field may contain data.

**Description** Field description, e.g. date format (see field 3) or valid data of a type

field (see field 5).

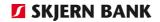

## Payment start

## Payment start (IB000000000000)

| Field | Posi-<br>tion | Data<br>name         | Format | To be<br>com-<br>pleted | Description                     |
|-------|---------------|----------------------|--------|-------------------------|---------------------------------|
| 1     | 2             | Transac-<br>tiontype | X(14)  | Yes                     | Payment type = "IB000000000000" |
| 2     | 19            | Creation date        | 9(8)   | Yes*                    | Creation date (YYYMMDD)         |
| 3     | 30            | Spaces               | X(90)  |                         | Blank spaces = " "              |
| 4     | 123           | Spaces               | X(255) |                         | Blank spaces = " "              |
| 5     | 381           | Spaces               | X(255) |                         | Blank spaces = " "              |
| 6     | 639           | Spaces               | X(255) |                         | Blank spaces = " "              |
| 7     | 895           | End                  | X(2)   | Yes                     | <cr><lf></lf></cr>              |

## Field no. Description

Field 2

Creation date of file with subsequent payments. The date must correspond with the date of the "Payment end" record.

## Own account transfers

#### IB030201000002

| Field | Posi- | Data                 | Format | To be     | Description                                                           |
|-------|-------|----------------------|--------|-----------|-----------------------------------------------------------------------|
|       | tion  | name                 |        | completed |                                                                       |
| 1     | 2     | Transac-<br>tiontype | X(14)  | Yes       | Payment type = "IB030201000002"                                       |
| 2     | 19    | Index                | 9(4)   | Yes       | Index no. = "0001"                                                    |
| 3     | 26    | Expedition date      | 9(8)   | Yes*      | Creation date (YYYMMDD)                                               |
| 4     | 37    | Transaction amount   | 9(13)+ | Yes*      | Amount in 'øre' or cent                                               |
| 5     | 54    | Currency             | X(3)   | Yes*      | Currency                                                              |
| 6     | 60    | From type            | 9(1)   | Yes       | Contents of "From account" "1" = Financial account "2" = Bank account |
| 7     | 64    | From ac-<br>count    | 9(15)  | Yes*      | Account number sender                                                 |
| 8     | 82    | To reg.no.           | 9(4)   | Yes*      | Registration number of recipient                                      |
| 9     | 89    | To account no.       | 9(10)  | Yes*      | Account number of recipient                                           |
| 10    | 102   | Your reference       | X(35)  | See below | Debtor's identification of payment                                    |
| 11    | 140   | Spaces               | X(20)  |           | Spaces = " "                                                          |
| 12    | 163   | Spaces               | X(255) |           | Spaces = " "                                                          |
| 13    | 421   | Spaces               | X(255) |           | Spaces = " "                                                          |
| 14    | 679   | Reserved             | X(215) |           | Not used, Spaces = " "                                                |
| 15    | 895   | End                  | X(2)   | Yes       | <cr><lf></lf></cr>                                                    |

#### Field no. Description

Field 3 The following is checked when importing/receiving a file:

- 1. The system will change disposal dates, which are not banking days to the banking day immediately following such day.
- 2. The system will change invalid dates to today's date + 1 banking day.
- 3. The system will change dates prior to today's date to today's date + 1 banking day.

In Online Banking the disposal date may be today's date  $+\ 1$  banking day or a date up to 18 month in the future.

The amount must be positive and greater than 0. No decimal separator is transmitted, i.e. the amount is stated in øre.

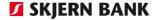

Field 5

The Currency may be in the currency of either the recipient or the senders account.

Field 7

The field may contain a bank account or financial account The account type is determined by field 6 "From type".

**Bank account:** Online banking validates on receipt that the bank account exists in the system. If the account does not exist, an error messages occurs.

**Bank account format:** The bank account is 15 characters long and is composed of the following:

9(1) = 0

9(4) = Registration number 9(10) = Account number

Example: Payment to bank account no. 1111 1234567.

Bank account format: "011110001234567".

**Financial account:** Online Banking validates on receipt that the financial account exists in the system and automatically converts the account into the corresponding bank account. If the financial account does not exists, the file is rejected.

Financial account format:

The financial account is 15 characters long.

Field 8-9

Online banking validates on receipt that the account exists. If the account does not exist, an error messages occurs. Online Banking checks if the account owner is the same as from account in field 7.

Field 10

Field 10 is used by debtor to link a payment in the ERP system/payment in Online Banking to an entry in "From account". E.g. for automatic marking of invoices paid.

## Domestic payments

IB030202000006

**Structure** 

A domestic payment consists of up to 3 records characterised by the index numbers 1-3. Index 1 is mandatory.

## Payment information (Index 1)

| Field | Posi-<br>tion | Data name          | Format | To be com-<br>pleted | Description                                                                                               |
|-------|---------------|--------------------|--------|----------------------|----------------------------------------------------------------------------------------------------|
| 1     | 2             | Transaction type   | X(14)  | Yes                  | Payment type = "IB030202000006"                                                                           |
| 2     | 19            | Index              | 9(4)   | Yes*                 | Index no. = "0001"                                                                                        |
| 3     | 26            | Processing date    | 9(8)   | Yes*                 | Processing date (YYYYMMDD)                                                                                |
| 4     | 37            | Transaction amount | 9(13)+ | Yes*                 | Amount in øre or cent                                                                                     |
| 5     | 54            | Currency           | X(3)   | Yes*                 | Currency                                                                                                  |
| 6     | 60            | From type          | 9(1)   | Yes                  | Contents of "From account" "1" = Financial account "2" = Bank account                                     |
| 7     | 64            | From ac-<br>count  | 9(15)  | Yes*                 | Account number of sender                                                                                  |
| 8     | 82            | Payment<br>type    | 9(1)   | Yes                  | Always "2" = Transfer to bank account                                                                     |
| 9     | 86            | To-reg. No.        | 9(4)   | Yes*                 | Registration number of recipient                                                                          |
| 10    | 93            | To account no.     | 9(10)  | Yes*                 | Account number of recipient                                                                               |
| 11    | 106           | Clearing type      | 9(1)   | Yes*                 | Payment type: "1" = Standard credit transfer "2" = same-day credit transfer "3" = Express credit transfer |
| 12    | 110           | Entry text         | X(35)  | Yes*                 | Entry text on recipient's bank statement                                                                  |
| 13    | 148           | Name               | X(32)  | No                   | Name of recipient. It is recommended that the field be completed for use with payment summary.            |
| 14    | 183           | Address 1          | X(32)  | No                   | Address of recipient                                                                                      |
| 15    | 218           | Address 2          | X(32)  | No                   | Address of recipient                                                                                      |
| 16    | 253           | Postal code        | 9(4)   | No                   | Postal code of recipient                                                                                  |

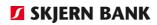

| 17 | 260 | Town name                                | X(32) | No        | Town name of recipient                                                                            |
|----|-----|------------------------------------------|-------|-----------|---------------------------------------------------------------------------------------------------|
| 18 | 295 | Your reference                           | X(35) | See below | Debtor's identification of payment                                                                |
| 19 | 333 | Advice text 1                            | X(35) | See below | Advice text to recipient                                                                          |
| 20 | 371 | Advice text 2                            | X(35) | See below | Advice text to recipient                                                                          |
| 21 | 409 | Advice text 3                            | X(35) | See below | Advice text to recipient                                                                          |
| 22 | 447 | Advice text 4                            | X(35) | See below | Advice text to recipient                                                                          |
| 23 | 485 | Advice text 5                            | X(35) | See below | Advice text to recipient                                                                          |
| 24 | 523 | Creditor identification of debtor        | X(35) | See below | Eg customer no.                                                                                   |
| 25 | 561 | Reference to primary document            | X(35) | See below | E.g., Invoice no.                                                                                 |
| 26 | 599 | Debtor iden-<br>tification of<br>payment | X(35) | See below | E.g. Your referene no.                                                                            |
| 27 | 637 | End-to-end<br>reference                  | X(35) | See below | E.g. agreed reference between creditor and debitor                                                |
| 28 | 675 | Creditor ref-<br>erence                  | X(35) | See below | Always start with RF                                                                              |
| 29 | 713 | Easy account code                        | X(3)  | See below | Possibilities: - NKC - NKV - NKP - NKR - NKS                                                      |
| 30 | 719 | Easy account<br>ID                       | X(35) | See below | Recipient's social security no.<br>(CPR), CVR no., CVR no. + P no.,<br>CVR no. + Se no. or Se no. |
| 31 | 757 | Reserved<br>XML                          | X(35) | No        | Not used, spaces = " "                                                                            |
| 32 | 795 | Reserved<br>XML                          | X(35) | No        | Not used, spaces = " "                                                                            |
| 33 | 833 | Reserved<br>XML                          | X(35) | No        | Not used, spaces = " "                                                                            |
| 34 | 871 | Reserved<br>XML                          | X(6)  | No        | Not used, spaces = " "                                                                            |
| 35 | 880 | Blank space                              | X(14) | No        | Spaces = " "                                                                                      |
| 36 | 895 | End                                      | X(2)  | Yes       | <cr><lf></lf></cr>                                                                                |

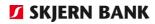

| Field no. | Description                                                                                                    |  |  |  |  |  |
|-----------|----------------------------------------------------------------------------------------------------|--|--|--|--|--|
| Field 2   | Index 1 is mandatory Index 2-3 is optional                                                                                                    |  |  |  |  |  |
| Field 3   | The following is checked when importing/receiving a file:                                                                                                    |  |  |  |  |  |
|           | <ol> <li>The system will change processing dates that are not banking days to the banking day immediately following such day.</li> <li>The system will change invalid dates to today's date.</li> <li>The system will change dates prior to today's date to today's date.</li> </ol>                                 |  |  |  |  |  |
| Field 4   | In Online Banking, the processing date may be today's date or a date up to 18 months in the future. The amount must be positive and greater than 0. No decimal separator will be transmitted, i.e. the amount is stated in øre or cent. All amounts - irrespective of their signs – are considered positive numbers. |  |  |  |  |  |
| Field 5   | Currency must be DKK or other currency, if recipient's account is within the bank.                                                                                                    |  |  |  |  |  |
| Field 7   | The field may contain a bank account or financial account. The account type is determined by field 6 "From type"                                                                                                    |  |  |  |  |  |
|           | Bank account: On receipt Online Banking checks that the bank account exists in the system. If the account does not exist, an error message is displayed.                                                                                                    |  |  |  |  |  |
|           | Bank account format: The bank account is 15 characters long and is composed of the following: 9 (1) = 0 9 (4) = Registration number 9 (10) = Account number                                                                                                    |  |  |  |  |  |
|           | Example: Payment to bank account no. 1111 1234567. The bank account must be formatted "011110001234567".                                                                                                    |  |  |  |  |  |
|           | <b>Financial account:</b> On receipt Online Banking checks that the financial account exists in the system and automatically converts the account into the corresponding bank account. If the financial account does not exist, the file is rejected.                                                                |  |  |  |  |  |
|           | Financial account format: The financial account is 15 characters long.                                                                                                    |  |  |  |  |  |
|           | Example: Payment to financial account no. 123. The financial account must be formatted "00000000000123"                                                                                                    |  |  |  |  |  |

The financial account must be formatted "00000000000123"

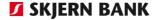

Field 9-10

Fields 9-10 must be completed if the payment type is 2 "Transfer to bank account". Digits are right justified with leading zeroes.

The fields are not filled in an Easy Account transfer.

If the transfer is created as an Easy Account transfer, the following fields should be filled out instead:

- Field 29
- Field 30

If field 9 and 10 is filled in an Easy Account transfer, they are going to be replaced by recipient's Easy Account.

Field 11

The following is checked when importing/receiving a file: If files with clearing type 3 (express credit transfer) are imported, with date ahead, they are changed to clearing type 2 (same-day credit transfer).

Clearing type 1 (standard credit transfer), clearing type 2 (same-day credit transfer) and clearing type 3 (Express credit transfer) are only possible in connection with payment type 2 (transfer to bank account).

Field 12

At least one of the following fields are mandatory:

- 1. Field 12 "Entry text" on index 1
- 2. Minimum one of the fields 19-23 (advice text) on index 1 or field 8-24 (advice text) on index 2 or field 3-21 (advice text) on index 3-
- 3. Minimum one of the fields 24-28 (reference fields) on index 1

Field 18

The field is used by the debtor to link a payment in the ERP system/payment in Online Banking to an entry in "From account". E.g. for automatic marking of invoices paid.

Field 19-23

See description of field 12.

Fields 24-26

If completed, fields 24 and 25 are transmitted to the recipient. Field 26 can be used in any troubleshooting situation and is transmitted to the recipient's computer centre.

If payment is made to another bank, please note that only the first 20 characters can be seen by the recipient/receiving bank.

See also description of field 12 in index 1  $\,$ 

Field 27

End-to-end reference is a free text field where the debtor can enter a reference making it easier for the creditor to identify the payment.

See also description of field 12 in index 1

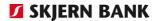

Field 28

Payment with creditor reference may be created as either a standard credit transfer (clearing type 1) or a same-day credit transfer (clearing type 2).

The following fields must not be completed in connection with a payment with creditor reference:

- 1. Entry text (field 12)
- 2. Creditor's identification of debtor (field 24)
- 3. Reference to primary document (field 25)
- 4. Advice text to recipient (fields 19-23, fields 8-24 index 2 and fields 3-21 index 3).

The creditor reference is up to 25 characters long and is alphanumeric. The creditor reference always starts with RF. The remaining characters may be alphanumeric and spaces.

See also description of field 12 in index 1

Field 29

If the payment is to be created as an Easy account payment, the field must be completed with one of the following codes

- "NKC" when stating the recipient's CPR no.
- "NKV" when stating the recipient's CVR no
- "NKP" when stating the recipient's CVR no. + P no.
- "NKR" when stating the recipient's CVR no. + SE no.
- "NKS" when stating the recipient's SE no.

Please note that an agreement with your bank is required before Easy Account payments can be created.

The following fields must not be completed in connection with an Easy account payment:

- Field 9
- Field 10

If these fields are completed they will be replaced by the recipient's Easy Account.

Field 30

The field must be completed with the recipient's CPR no., CVR no., CVR no. + P no., CVR no. + SE no., or SE no.

The format of the recipient's CVR no. + P no. must be as follows:

• 12345678/0123456789

The format of the recipient's CVR no. + SE no. must be as follows:

12345678/12345678

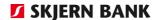

#### Sender information and reference fields (Index 2)

In a "Transfer to bank account" may contain up to 41 advice lines. The first five advice lines are imported from index 1, the next 17 are in index 2 and the last 19 are in index 3. Index 2 and 3 are optional.

| Field | Posi-<br>tion | Data name            | Format | To be<br>com-<br>pleted | Description                    |
|-------|---------------|----------------------|--------|-------------------------|--------------------------------|
| 1     | 2             | Transaction type     | X(14)  | Yes*                    | Paymenttype = "IB030202000006" |
| 2     | 19            | Index                | 9(4)   | Yes*                    | Index nr. = "0002"             |
| 3     | 26            | Sender 1             | X(35)  | See below               | Sender information line<br>1   |
| 4     | 64            | Sender 2             | X(35)  | See below               | Sender information line 2      |
| 5     | 102           | Sender 3             | X(35)  | No                      | Sender information line 3      |
| 6     | 140           | Sender 4             | X(35)  | No                      | Sender information line 4      |
| 7     | 178           | Sender 5             | X(35)  | No                      | Sender information line 5      |
| 8-24  | From<br>216   | Advice text 6-<br>22 | X(35)  | See below               |                                |
| 25    | 862           | Spaces               | X(32)  |                         | Blank spaces = " "             |
| 26    | 895           | End                  | X(2)   | Yes                     | <cr><lf></lf></cr>             |

| Field no.   | Description                                                                                                    |
|-------------|----------------------------------------------------------------------------------------------------|
| Fields 3-7  | If sender information is provided the two first lines must always be completed. However, sender information may consist of spaces. If no sender information is provided, the name and address of "From account" are sent to the recipient. |
| Fields 8-24 | Index 2 indicates the advice lines included in the record. Fields 8-24, advice lines 6 to 22 inclusive. See description of field 12 in index 1.                                                                                            |

#### Advice lines (Index 3)

A payment may contain up to 41 advice lines. The first five advice lines are imported from index 1, the next 17 are in index 2 and the last 19 are in index 3. Index 2 and 3 is optional.

| Field | Posi-<br>tion | Data name        | Format | To be completed | Description                        |
|-------|---------------|------------------|--------|-----------------|------------------------------------|
| 1     | 2             | Transaction type | X(14)  | Yes             | Payment type<br>= "IB030202000005" |
| 2     | 19            | Index            | 9(4)   | Yes             | Index no. = "0003" or "0004"       |

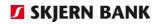

| Field | Posi-<br>tion | Data name   | Format | To be completed | Description              |
|-------|---------------|-------------|--------|-----------------|--------------------------|
| 3-    | from          | Advice text | X(35)  | See below       | Advice text to recipient |
| 21    | 26            |             |        |                 | ·                        |
| 25    | 862           | Spaces      | X(146) |                 | Blank spaces = " "       |
| 26    | 895           | End         | X(2)   | Yes             | <cr><lf></lf></cr>       |

## Field no. Description

Fields 3-21 Index 3 indicates the advice lines included in the record.

Fields 3-21, advice lines 23 to 41 inclusive. See description of field 12 in index 1.

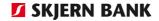

## International payments/cheques

#### IB030204000004

#### **Description**

An international payment consists of 2 records, index 1 and index

2.

Index 1 consists of information about the payment. Index 2 consists of information about settlement of payment

#### Payment information etc. (Index 1)

| Field | Posi-<br>tion | Data<br>name               | Format | To be com-<br>pleted | Description                                                                         |
|-------|---------------|----------------------------|--------|----------------------|-------------------------------------------------------------------------------------|
| 1     | 2             | Transac-<br>tion type      | X(14)  | Yes                  | Payment type<br>= "IB030204000004"                                                  |
| 2     | 19            | Index                      | 9(4)   | Yes                  | Index= "0001"                                                                       |
| 3     | 26            | Pro-<br>cessing<br>date    | 9(8)   | Yes*                 | Processing date (YYYYMMDD)                                                          |
| 4     | 37            | Transac-<br>tion<br>amount | 9(13)+ | Yes*                 | Amount in foreign currency with no decimal separator                                |
| 5     | 54            | From<br>type               | 9(1)   | Yes                  | Contents of "From account" "1" = Financial account "2" = Bank account               |
| 6     | 58            | From ac-<br>count          | 9(15)  | Yes*                 | Account number of sender                                                            |
| 7     | 76            | Currency code              | X(3)   | Yes*                 | Settlement currency                                                                 |
| 8     | 82            | Payment currency           | X(3)   | No                   | Required if payment is made in a currency other than the currency stated in field 7 |
| 9     | 88            | Payment<br>type            | 9(2)   | See below            | Payment type                                                                        |
| 10    | 93            | Payment<br>message<br>1    | X(35)  | See below            | Payment specification (line 1)                                                      |
| 11    | 131           | Payment<br>message<br>2    | X(35)  | See below            | Payment specification (line 2)                                                      |
| 12    | 169           | Payment<br>message<br>3    | X(35)  | See below            | Payment specification (line 3)                                                      |
| 13    | 207           | Payment<br>message         | X(35)  | See below            | Payment specification (line 4)                                                      |

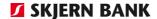

| Field | Posi-<br>tion | Data<br>name                  | Format | To be com-<br>pleted | Description                            |
|-------|---------------|-------------------------------|--------|----------------------|----------------------------------------|
|       |               | 4                             |        |                      |                                        |
| 14    | 245           | Recipient                     | X(35)  | Yes*                 | Name of recipient                      |
| 15    | 283           | Address 1                     | X(35)  | See below            | Address of recipient (line 1)          |
| 16    | 321           | Address 2                     | X(35)  | No                   | Address of recipient (line 2)          |
| 17    | 359           | Country                       | X(35)  | No                   | Not used anymore<br>Blank spaces = " " |
| 18    | 397           | From<br>ICM ac-<br>count      | X(34)  | See below            | BBAN/IBAN-no. sender                   |
| 19    | 434           | SWIFT<br>address<br>of sender | X(11)  | See below            | BIC address (SWIFT) of sending bank    |
| 20    | 448           | Spaces                        | X(45)  | No                   | Blank spaces = " "                     |
| 21    | 496           | Spaces                        | X(75)  | No                   | Blank spaces = " "                     |
| 22    | 574           | Spaces                        | X(75)  | No                   | Blank spaces = " "                     |
| 23    | 652           | Spaces                        | X(24)  | No                   | Blank spaces = " "                     |
| 24    | 679           | Spaces                        | X(215) | No                   | Blank spaces = " "                     |
| 25    | 895           | End                           | X(2)   | Yes                  | <cr><lf></lf></cr>                     |

#### Field no. Description

Field 3

The following is checked when importing/receiving a file:

- 1. The system will change processing dates that are not banking days to the banking day immediately following such day.
- 2. The system will change invalid dates to today's date.
- 3. The system will change dates prior to today's date to today's date.

In Online Banking, the processing date may be today's date or a date up to 18 months in the future.

Field 4

The amount must be positive and greater than 1. Do not use decimal separator. Example:

EUR 100.50 (100 euro and 50 cents): "000000010050+".

All amounts are considered positive numbers irrespective of their signs.

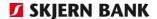

Field 6

The field may contain a bank account or financial account. The account type is determined by field 5 "From type".

**Bank account:** The system checks that the account exists. If the account does not exist, an error message is displayed.

Bank account format:

The bank account is 15 characters long and is composed of the following:

9(1) = 0

9(4) = Registration number

9(10) = Account number

Example: Payment to bank account no. 1111 1234567. Bank account format: "011110001234567".

**Financial account:** On receipt, Online Banking checks that the financial account exists in the system and automatically converts the account into the corresponding bank account. If the financial account does not exist, the file is rejected.

Financial account format:

The financial account is 15 characters long.

Example: Payment to financial account no. 123. Financial account

format: "00000000000123".

Fields 7-8

Field 8 must be completed only if the settlement currency (field 7) differs from the payment currency.

#### Example:

The settlement amount is equal to EUR 1000.00; however the amount (equivalent) is to be transferred in USD.

Enter EUR in field 7 (currency code) and USD in field 8 (payment currency).

If the settlement currency and payment currency are identical, field 8 should not be completed.

For SEPA/EU payments (field 9 = 97) can only be "EUR". If field 7 does not contain "EUR", field 8 has to be "EUR". If field 8 is empty, field 7 has to be "EUR".

Field 9

Payment type. See options in Online Banking. The following options may be applied as a minimum:

| Code | Payment type         |
|------|----------------------|
| 21   | International cheque |
| 53   | Ordinary payment     |
| 57   | Express payment      |

As regards other payment types, read index International payments.

If 53 "Ordinary payment" is selected, the payment will be changed to SEPA payment, provided the SEPA payment terms are met.

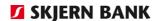

IBAN and BIC should be stated if possible. This is a requirement in several countries.

As regards payment type 21 "International cheque", field 4 in index must be completed. Fields 5-12 in index 2 should not be completed. As regards other payment types, field 4 in index 2 should not be completed. Fields 5-12 in index 2 must be completed as described in index 2.

As regards SEPA/EU payments (SEPA) the field has to be 97.

Fields 10-13 One of the fields must be completed.

Fields 10-16 The SWIFT character set is valid. Click here to see the SWIFT charac-

ter set.

Field 18 ICM from account, when field 5 –from-type- is completed with 3 =

ICM account. The account number should be left justified. It can be

formatted as foreign account number (BBAN) or as IBAN-no.

Field 19 BIC-address, when field 5 – from type – is completed with 3 = ICM-

account.

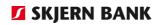

## Payment settlement information (Index 2)

| Field | Posi-<br>tion | Data name            | Format | To be com-pleted | Description                                                                                        |
|-------|---------------|----------------------|--------|------------------|----------------------------------------------------------------------------------------------------|
| 1     | 2             | Transaction type     | X(14)  | Yes              | Payment type = "IB030204000003"                                                                    |
| 2     | 19            | Index                | 9(4)   | Yes              | Index = "0002"                                                                                     |
| 3     | 26            | Charges DK           | 9(1)   | Yes*             | Domestic (Danish) charges to be paid by: "0" = Orderer "1" = Recipient                             |
| 4     | 30            | To be sent           | 9(1)   | See be-<br>low   | Cheque processing: "0" = To be collected "1" = To be sent to orderer "2" = To be sent to recipient |
| 5     | 34            | SWIFT ad-<br>dress   | X(11)  | See be-<br>low   | SWIFT address of recipient bank                                                                    |
| 6     | 48            | Bank name            | X(35)  | See be-<br>low   | Name of banker                                                                                     |
| 7     | 86            | Bank ad-<br>dress 1  | X(35)  | See be-<br>low   | Address of banker                                                                                  |
| 8     | 124           | Bank ad-<br>dress 2  | X(35)  | No               | Address of banker                                                                                  |
| 9     | 162           | Bank coun-<br>try    | X(35)  | No               | Country of banker.                                                                                 |
| 10    | 200           | Bank code            | X(33)  | No               | Exact branch number. Used for further identification of SWIFT address                              |
| 11    | 236           | Foreign ac-<br>count | X(34)  | See be-<br>low   | Account number of recipient                                                                        |
| 12    | 273           | IBAN                 | X(35)  | See be-<br>low   | IBAN of recipient                                                                                  |
| 13    | 311           | Foreign<br>charges   | 9(1)   | Yes*             | Foreign charges to be paid by: "0" = Orderer "1" = Recipient                                       |
| 14    | 315           | Fee account          | 9(15)  | No               | Not used anymore Blank spaces = "                                                                  |
| 15    | 333           | Comments 1           | X(35)  | No               | Comments to the bank                                                                               |
| 16    | 371           | Comments 2           | X(35)  | No               | Comments to the bank                                                                               |
| 17    | 409           | Comments 3           | X(35)  | No               | Comments to the bank                                                                               |

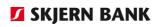

| 18 | 447 | Your refer-<br>ence | X(35) | See be-<br>low | Debtor's identification of payment |
|----|-----|---------------------|-------|----------------|------------------------------------|
| 19 | 485 | From ac-<br>count 1 | 9(15) | No             | Not used anymore Blank spaces = "  |
| 20 | 503 | Amount 1            | 9(13) | No             | Not used anymore Blank spaces = "  |
| 21 | 519 | Price type 1        | 9(1)  | No             | Not used anymore Blank spaces = "  |
| 22 | 523 | Forward no.<br>1    | 9(7)  | No             | Not used anymore Blank spaces = "  |
| 23 | 533 | From ac-<br>count 2 | 9(15) | No             | Not used anymore Blank spaces = "  |
| 24 | 551 | Amount 2            | 9(13) | No             | Not used anymore Blank spaces = "  |
| 25 | 567 | Price type 2        | 9(1)  | No             | Not used anymore Blank spaces = "  |
| 26 | 571 | Forward no.<br>2    | 9(7)  | No             | Not used anymore Blank spaces = "  |
| 27 | 581 | From ac-<br>count 3 | 9(15) | No             | Not used anymore Blank spaces = "  |
| 28 | 599 | Amount 3            | 9(13) | No             | Not used anymore Blank spaces = "  |
| 29 | 615 | Price type 3        | 9(1)  | No             | Not used anymore Blank spaces = "  |
| 30 | 619 | Forward no. 3       | 9(7)  | No             | Not used anymore Blank spaces = "  |
| 31 | 629 | From ac-<br>count 4 | 9(15) | No             | Not used anymore Blank spaces = "  |
| 32 | 647 | Amount 4            | 9(13) | No             | Not used anymore Blank spaces = "  |
| 33 | 663 | Price type 4        | 9(1)  | No             | Not used anymore Blank spaces = "  |
| 34 | 667 | Forward no.<br>4    | 9(7)  | No             | Not used anymore Blank spaces = "  |
| 35 | 677 | From ac-<br>count 5 | 9(15) | No             | Not used anymore Blank spaces = "  |
| 36 | 695 | Amount 5            | 9(13) | No             | Not used anymore Blank spaces = "  |
| 37 | 711 | Price type 5        | 9(1)  | No             | Not used anymore Blank spaces = "  |

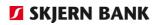

| 38 | 715 | Forward no.<br>5 | 9(7)   | No  | Not used anymore Blank spaces = " |
|----|-----|------------------|--------|-----|-----------------------------------|
| 39 | 725 | Spaces           | X(169) |     | Blank spaces = " "                |
| 40 | 895 | End              | X(2)   | Yes | <cr><lf></lf></cr>                |

| Field no.    | Description                                                                                                    |  |  |  |  |
|--------------|----------------------------------------------------------------------------------------------------|--|--|--|--|
| Field 3      | For SEPA/EU payments, the field should always have the value 0                                                                                         |  |  |  |  |
| Field 4      | Field 4 must be completed if field 9 (payment type) of index 1 has been completed with 21 "International cheque". Fields 5–13 should not be completed. |  |  |  |  |
| Field 5      | For SEPA/EU payments, field 5 (SWIFT address) must be present with a valid SWIFT address.                                                              |  |  |  |  |
| Fields 5-9   | Complete field 5 (SWIFT address) or fields 6-9 (banker).                                                                                               |  |  |  |  |
|              | If the banker is entered, the completion of the following fields is mandatory:                                                                         |  |  |  |  |
|              | <ul> <li>Field 6 (bank name)</li> <li>Field 7 (bank address 1) or field 8 (bank address 2)</li> <li>Field 9 (bank country)</li> </ul>                  |  |  |  |  |
| Fields 5-11  | The SWIFT character set is valid. Click here to see the SWIFT character set.                                                                           |  |  |  |  |
| Field 6-10   | SEPA/EU payments does not use fields 6-10.                                                                                                    |  |  |  |  |
| Field 10     | Field format:                                                                                                    |  |  |  |  |
|              | Bank code ID (2 characters) Bank code contents (3-11 characters)                                                                                       |  |  |  |  |
|              | Example:                                                                                                    |  |  |  |  |
|              | Bank code (Fedwire routing number (FED, ABA)) for USA: FW123456789                                                                                     |  |  |  |  |
|              | The field should not be completed if:                                                                                                    |  |  |  |  |
|              | <ul> <li>Fields 5 and 12 have been completed.</li> <li>Field 5 contains a SWIFT address of 11 characters.</li> </ul>                                   |  |  |  |  |
| Field 11     | SEPA/EU payment, don't complete field                                                                                                    |  |  |  |  |
| Fields 11-12 | Only one of the fields may be completed.                                                                                                    |  |  |  |  |

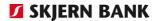

Field 12 The field must contain a valid IBAN.

Example of an IBAN:

DE89370400440532013000

The first two characters are a 2-letter country code. They are followed by two check digits and a domestic account number.

SEPA/EU payment, field is mandatory.

Field 13 If field 3 has been completed with 1, field 13 must be completed with

1.

SEPA/EU payment field must be 1.

Field 15-17 Fields are optional and can be filled with all payment types, except

SEPA/EU payments (payment types = 97).

Field 18 is used by the debtor to link a payment in the ERP

system/payment in Online Banking to an entry in "From account"

E.g. for automatic marking of invoices paid.

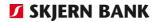

## SWIFT character set

When importing a file certain fields are checked to ensure that the characters used belong to the SWIFT character set.

| The first character of a text string must be checked specifically. The following characters are valid: | The following characters are included in the SWIFT character set – i.e. the following characters are valid: |
|----------------------------------------------------------------------------------------------------|----------------------------------------------------------------------------------------------------|
| A-Z                                                                                                    | A-Z                                                                                                    |
| a-z                                                                                                    | a-z                                                                                                    |
| 0-9                                                                                                    | 0-9                                                                                                    |
|                                                                                                    | SPACE                                                                                                    |
| /                                                                                                    | /                                                                                                    |
|                                                                                                    | -                                                                                                    |
| ?                                                                                                    | ?                                                                                                    |
|                                                                                                    | :                                                                                                    |
| (                                                                                                    | (                                                                                                    |
| )                                                                                                    | )                                                                                                    |
|                                                                                                    |                                                                                                    |
| ,                                                                                                    | ,                                                                                                    |
| +                                                                                                    | +                                                                                                    |

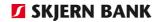

# Payment from accounts abroad

#### IB030204000004

**Description** A "Payment from account abroad" consists of 2 records, index 1 and

index 2.

### Payment information etc. (Index 1).

| Field | Pos. | Data name                 | Format | To be completed | Description                                                                             |
|-------|------|---------------------------|--------|-----------------|-----------------------------------------------------------------------------------------|
| 1     | 2    | Transaction type          | X(14)  | Yes             | Payment type = "IB030204000004"                                                         |
| 2     | 19   | Index                     | 9(4)   | Yes             | Index= "0001"                                                                           |
| 3     | 26   | Processing date           | 9(8)   | Yes*            | Processing date (YYYYMMDD)                                                              |
| 4     | 37   | Transaction amount        | 9(13)+ | Yes*            | Amount in foreign currency with no decimal separator                                    |
| 5     | 54   | From type                 | 9(1)   | Yes*            | Contents of "From account" "1" = Financial account "2" = Bank account "3" = ICM-account |
| 6     | 58   | From account              | 9(15)  | No              | Account number of sender                                                                |
| 7     | 76   | Currency code             | X(3)   | Yes             | Settlement currency                                                                     |
| 8     | 82   | Payment cur-<br>rency     | X(3)   | No              | Not applicable                                                                          |
| 9     | 88   | Payment type              | 9(2)   | See be-         | Payment type                                                                            |
| 10    | 93   | Payment mes-<br>sage<br>1 | X(35)  | See be-<br>low  | Payment specification (line 1)                                                          |
| 11    | 131  | Payment mes-<br>sage<br>2 | X(35)  | See be-<br>low  | Payment specification (line 2)                                                          |
| 12    | 169  | Payment mes-<br>sage<br>3 | X(35)  | See be-<br>low  | Payment specification (line 3)                                                          |
| 13    | 207  | Payment mes-<br>sage<br>4 | X(35)  | See be-<br>low  | Payment specification (line 4)                                                          |
| 14    | 245  | Recipient                 | X(35)  | Yes             | Name of recipient                                                                       |
| 15    | 283  | Address 1                 | X(35)  | See be-<br>low  | Address of recipient (line 1)                                                           |

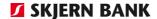

| Field | Pos. | Data name               | Format | To be completed | Description                         |
|-------|------|-------------------------|--------|-----------------|-------------------------------------|
| 16    | 321  | Address 2               | X(35)  | See be-<br>low  | Address of recipient (line 2)       |
| 17    | 359  | Country                 | X(35)  | No              | No longer used, Blank spaces = " "  |
| 18    | 397  | From ICM ac-<br>count   | X(34)  | See be-<br>low  | BBAN/IBAN, sender                   |
| 19    | 434  | SWIFT address of sender | X(11)  | See be-<br>low  | BIC address (SWIFT) of sending bank |
| 20    | 448  | Spaces                  | X(45)  | No              | Blank spaces = " "                  |
| 21    | 496  | Spaces                  | X(75)  | No              | Blank spaces = " "                  |
| 22    | 574  | Spaces                  | X(75)  | No              | Blank spaces = " "                  |
| 23    | 652  | Spaces                  | X(24)  | No              | Blank spaces = " "                  |
| 24    | 679  | Spaces                  | X(215) | No              | Blank spaces = " "                  |
| 25    | 895  | End                     | X(2)   | Yes             | <cr><lf></lf></cr>                  |

#### Field no. Description

Field 3

The following is checked when importing/receiving a file:

- 1. The system will change processing dates which are not banking days to the banking day immediately following such da
- 2. The system will change dates up to 30 days back in time to today's date.

In Online Banking, the processing date may be today's date or a date up to 90 days in the future.

Field 4

The amount must be positive and larger than 1, and without comma. E.g. 100.50 EUR (100 euro and 50 cent) is represented as "000000010050+".

Field 5

If the field is completed with 1 (financial account) or 2 (bank account/shadow account):

- field 6 From account must be completed and
- field 18 From ICM account and field 19 SWIFT address of sender must be left blank.

If the field is completed with 3 (ICM account):

- field 6 From account must be left blank and
- field 18 From ICM account and field 19 SWIFT address of sender must be completed.

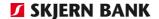

Field 6

The field may contain a bank account, a financial account or an ICM account. The account type is determined by field 5 "From type".

**Bank account:** The system checks that the account exists. If the account does not exist, an error message is displayed. The bank account you must use is an internal account (shadow account number) to be provided by the bank.

Bank account format:

The bank account is 15 characters long and is composed of the following:

9(1) = 0

9(4) = 9844 (Jyske bank 9999)

9(10) = Shadow account number

Example: Payment from bank account (shadow account number) 1234567. Bank account format: "098440001234567" (099990001234567 for Jyske Bank).

The shadow account number of the foreign account may be obtained by contacting bank's Hotline.

**Financial account:** On receipt, Online Banking checks that the financial account exists in the system and automatically converts the account into the corresponding bank account. If the financial account does not exist, the file is rejected.

Financial account format:

The financial account is 15 characters long.

Example: Payment from financial account no. 123. Financial account format: "00000000000123".

**Please note**: Field 6 must not be completed if field 18 – From ICM account and field 19 – BIC address of sender have been completed.

Field 9

The following payment types may be used for "Payments from accounts abroad":

Code Payment type

83 ICM Ordinary payment

84 ICM Express payment

85 ICM Repatriation

86 ICM Intra-group payment

88 ICM Foreign giro payment

Information about other types can be seen in the reference foreign payment types

Fields 10-16

The SWIFT character set is valid. Click here to see the SWIFT character set.

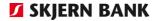

Field 18 Enter From ICM account when field 5 – From type is completed with

3 = ICM account. The account number must be left justified. The for-

mat may be like a foreign account number (BBAN) or IBAN.

Field 19 Enter the BIC address of the sending bank when field 5 – From type

is completed with 3 = ICM account.

### Additional information (Index 2)

| Field | Posi-<br>tion | Data<br>name              | Format | To be completed | Description                                                            |
|-------|---------------|---------------------------|--------|-----------------|------------------------------------------------------------------------|
| 1     | 2             | Trans-<br>type            | X(14)  | Yes             | Payment type = "IB030204000004"                                        |
| 2     | 19            | Index                     | 9(4)   | Yes             | Index = "0002"                                                         |
| 3     | 26            | Omk-DK                    | 9(1)   | Yes             | Domestic (Danish) charges to be paid by: "0" = Orderer "1" = Recipient |
| 4     | 30            | Tilsendes                 | 9(1)   |                 | Not used Blank spaces = " "                                            |
| 5     | 34            | Swift-adr                 | X(11)  | No              | SWIFT address of recipient bank                                        |
| 6     | 48            | Banknavn                  | X(35)  | No              | Name of banker                                                         |
| 7     | 86            | Bank-<br>adresse1         | X(35)  | No              | Address of banker                                                      |
| 8     | 124           | Bank-<br>adresse2         | X(35)  | No              | Address of banker                                                      |
| 9     | 162           | Bank-land                 | X(35)  | No              | Country of banker                                                      |
| 10    | 200           | Bankkode                  | X(33)  | No              | Exact branch number. Used for further identification of SWIFT address  |
| 11    | 236           | Uden-<br>landsk-<br>konto | X(34)  | See below       | Account number of recipient                                            |
| 12    | 273           | IBAN                      | X(35)  | See below       | IBAN of recipient                                                      |
| 13    | 311           | Omk-ud-<br>land           | 9(1)   | Yes*            | Charges by the recipient's bank: "0" = Orderer "1" = Recipient         |
| 14    | 315           | Gebyr-<br>konto           | 9(15)  | No              | Blank spaces = " "                                                     |
| 15    | 333           | Bemærk-<br>1              | X(35)  | No              | Blank spaces = " "                                                     |
| 16    | 371           | Bemærk-<br>2              | X(35)  | No              | Blank spaces = " "                                                     |
| 17    | 409           | Bemærk-<br>3              | X(35)  | No              | Blank spaces = " "                                                     |
| 18    | 447           | Eget-ref-<br>erencesnr    | X(35)  | See below       | Debtor's identification of payment                                     |

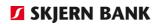

Fields 11-12

| Field | Posi- | Data  | Format | To be     | Description        |
|-------|-------|-------|--------|-----------|--------------------|
|       | tion  | name  |        | completed | -                  |
| 19    | 485   | Blank | 9(15)  | No        | Blank spaces = " " |
| 20    | 503   | Blank | 9(13)  | No        | Blank spaces = " " |
| 21    | 519   | Blank | 9(1)   | No        | Blank spaces = " " |
| 22    | 523   | Blank | 9(7)   | No        | Blank spaces = " " |
| 23    | 533   | Blank | 9(15)  | No        | Blank spaces = " " |
| 24    | 551   | Blank | 9(13)  | No        | Blank spaces = " " |
| 25    | 567   | Blank | 9(1)   | No        | Blank spaces = " " |
| 26    | 571   | Blank | 9(7)   | No        | Blank spaces = " " |
| 27    | 581   | Blank | 9(15)  | No        | Blank spaces = " " |
| 28    | 599   | Blank | 9(13)  | No        | Blank spaces = " " |
| 29    | 615   | Blank | 9(1)   | No        | Blank spaces = " " |
| 30    | 619   | Blank | 9(7)   | No        | Blank spaces = " " |
| 31    | 629   | Blank | 9(15)  | No        | Blank spaces = " " |
| 32    | 647   | Blank | 9(13)  | No        | Blank spaces = " " |
| 33    | 663   | Blank | 9(1)   | No        | Blank spaces = " " |
| 34    | 667   | Blank | 9(7)   | No        | Blank spaces = " " |
| 35    | 677   | Blank | 9(15)  | No        | Blank spaces = " " |
| 36    | 695   | Blank | 9(13)  | No        | Blank spaces = " " |
| 37    | 711   | Blank | 9(1)   | No        | Blank spaces = " " |
| 38    | 715   | Blank | 9(7)   | No        | Blank spaces = " " |
| 39    | 725   | Blank | X(169) | No        | Blank spaces = " " |
| 40    | 895   | END   | X(2)   | Yes       | <cr><lf></lf></cr> |

| Field no.   | Description                                                                                                    |  |  |  |  |  |
|-------------|----------------------------------------------------------------------------------------------------|--|--|--|--|--|
| Field 5     | If the field is completed the Swift address has to be correct.                                                                                                    |  |  |  |  |  |
| Fields 5-6  | Only one of the fields may be completed.                                                                                                    |  |  |  |  |  |
| Fields 5-11 | The SWIFT character set is valid. Press CTRL and click here to see the SWIFT character set.                                                                                   |  |  |  |  |  |
| Field 10    | Field format: Bank code ID (2 characters) Bank code contents (3-11 characters). No spaces allowed. Example: Bankcode (Fedwire routing number (FED, ABA)) for USA: FW123456789 |  |  |  |  |  |
|             | The field should not be completed if:                                                                                                    |  |  |  |  |  |
|             | <ul> <li>Fields 5 and 12 have been completed</li> <li>Field 5 contains a SWIFT address of 11 characters</li> </ul>                                                            |  |  |  |  |  |

Only one of the fields may be completed.

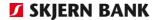

Field 12 Field must contain valid IBAN.

Example of an IBAN:

DE89370400440532013000.

The first two characters are the country code. They are followed by

two check digits and the original account number.

Field 13 If field 3 has been completed with 1, field 13 must be completed with

1.

As regards "Payments from accounts abroad" the field relates to

charges by the recipient's bank.

Field 18 Used by debtor to link a payment in the ERP system/payment in

Online Banking to an entry in "From account", eg for automatic

marking of invoices paid.

## Wage transfers

#### IB030205000004

**Description** 

A wage consist of one record of index 1 and a number of index 2. Index 1 contains employer information. Index 2 contains employee information.

### **Employer information (Index 0001)**

| Field | Posi-<br>tion | Data<br>name           | Format | To be completed | Description                                                           |
|-------|---------------|------------------------|--------|-----------------|-----------------------------------------------------------------------|
| 1     | 2             | Transaction type       | X(14)  | Yes             | Transactiontype = "IB030205000004"                                    |
| 2     | 19            | Index                  | 9(4)   | Yes             | Index = "0001" (header)                                               |
| 3     | 26            | Disposal<br>date       | 9(8)   | Yes *           | Date of disposal (YYYYMMDD)                                           |
| 4     | 37            | Amount<br>balancing    | 9(13)+ | See below       | Balanced amount in øre Mus be balance of amount in Index 2            |
| 5     | 54            | From type              | 9(1)   | Yes             | Contents of "From account" "1" = Financial account "2" = Bank account |
| 6     | 58            | From ac-<br>count      | 9(15)  | Yes             | Account number of sender                                              |
| 7     | 76            | Number –<br>recipients | 9(6)   | See below       | Number of wage earners comprised by the wage transfer                 |
| 8     | 85            | Employee –<br>no.      | 9(10)  | No              | Blank spaces = " "                                                    |
| 9     | 98            | Employee – reg. no.    | 9(4)   | No              | Blank spaces = " "                                                    |
| 10    | 105           | Employee –<br>account  | 9(10)  | No              | Blank spaces = " "                                                    |
| 11    | 118           | Employee –<br>amount   | 9(13)+ | No              | Blank spaces = " "                                                    |
| 12    | 135           | Group                  | X(2)   | No              | Blank spaces = " "                                                    |
| 13    | 140           | Name                   | X(26)  | No              | Blank spaces = " "                                                    |
| 14    | 169           | Description            | X(7)   | No              | Blank spaces = " "                                                    |

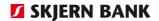

| 15 | 179 | Payment<br>type     | 9(1)   | Yes       | "0" = Wage transfer                |
|----|-----|---------------------|--------|-----------|------------------------------------|
| 16 | 183 | Entry text          | X(35)  | No        | Blank spaces = " "                 |
| 17 | 221 | Your refer-<br>ence | X(35)  | See below | Debtor's identification of payment |
| 18 | 259 | Spaces              | X(159) |           | Blank spaces = " "                 |
| 19 | 421 | Spaces              | X(255) |           | Blank spaces = " "                 |
| 20 | 679 | Reserved            | X(215) |           | Blank spaces = " "                 |
| 21 | 895 | End                 | X(2)   | Yes       | <cr><lf></lf></cr>                 |

#### Field no.

#### **Description**

Field 3

The following is checked when importing/receiving a file:

- 1. The system will change disposal dates which are not banking days to the banking day immediately following such day.
- 2. The system will change invalid dates to today's date + one banking day.
- 3. The system will change dates prior to today's date to today's date + one banking day.

In Online Banking the disposal date may be today's date + one banking day or a date up to 18 months in the future.

Field 4

The amount must be positive and greater than 0. No decimal separator will be transmitted, ie the amount is stated in øre.

Field 6

The field may contain a bank account or financial account. The account type is determined by field 5 "From type".

**Bank account:** On receipt Online Banking checks that the bank account exists in the system. If the account does not exist an error message is displayed.

The account must be a DKK account.

Bank account format: The bank account is 15 characters long and is composed of the following:

9(1) = 0

9(4) = Registration number

9(10) = Account number

Example: Payment to bank account no. 1111 1234567. Bank account format: "011110001234567".

**Financial account:** On receipt Online Banking checks that the financial account exists in the system and automatically converts the account into the corresponding bank account. If the financial account does not exist the file is rejected.

Financial account format: The financial account is 15 characters long.

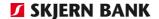

Example: Payment to financial account no. 123. Financial account

format: "00000000000123".

Field 7 Number of wage earners comprised by the wage transfer.

Field 17 The field is used by the debtor to link a payment in the ERP sys-

tem/payment in Online Banking to an entry in "From account", eg for

automatic marking of invoices paid.

#### **Employee information (Index 0002)**

| Field | Posi-<br>tion | Data<br>name             | Format | To be completed | Description                     |
|-------|---------------|--------------------------|--------|-----------------|---------------------------------|
| 1     | 2             | Transac-<br>tion type    | X(14)  | Yes             | Payment type = "IB030205000004" |
| 2     | 19            | Index                    | 9(4)   | Yes             | Index = "0002"                  |
| 3     | 26            | Disposal<br>date         | 9(8)   | No              | Not usen in index 0002          |
| 4     | 37            | Amount balancing         | 9(13)+ | No              | Not usen in index 0002          |
| 5     | 54            | From type                | 9(1)   | No              | Not usen in index 0002          |
| 6     | 58            | From ac-<br>count        | 9(15)  | No              | Not usen in index 0002          |
| 7     | 76            | Number –<br>recipients   | 9(6)   | No              | Not usen in index 0002          |
| 8     | 85            | Employee<br>- no.        | 9(10)  | Yes             | Number of employee.             |
| 9     | 98            | Employee<br>- reg. no.   | 9(4)   | Yes             | Registration number of employee |
| 10    | 105           | Employee<br>-<br>account | 9(10)  | Yes             | Account number of employee      |
| 11    | 118           | Employee<br>– amount     | 9(13)+ | See below       | Wage of employee                |
| 12    | 135           | Group                    | X(2)   | No              | Blank spaces = " "              |
| 13    | 140           | Name                     | X(26)  | No              | Blank spaces = " "              |
| 14    | 169           | Descrip-<br>tion         | X(7)   | No              | Blank spaces = " "              |
| 15    | 179           | Payment<br>type          | 9(1)   | No              | Blank spaces = " "              |

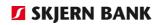

| Field | Posi-<br>tion | Data<br>name        | Format | To be completed | Description        |
|-------|---------------|---------------------|--------|-----------------|--------------------|
| 16    | 183           | Entry text          | X(35)  | See below       | Entry text         |
| 17    | 221           | Your ref-<br>erence | X(35)  | No              | Blank spaces = " " |
| 18    | 259           | Spaces              | X(159) |                 | Blank spaces = " " |
| 19    | 421           | Spaces              | X(255) |                 | Blank spaces = " " |
| 20    | 679           | Reserved            | X(215) | No              | Blank spaces = " " |
| 21    | 895           | End                 | X(2)   | Yes             | <cr><lf></lf></cr> |

| Field no. | Description                                                                                                    |
|-----------|----------------------------------------------------------------------------------------------------|
| Field 11  | The amount must be positive and greater than 0. No decimal separator will be transmitted, ie the amount is stated in øre. |
| Field 16  | Only the first 20 characters are imported.                                                                                |

# Giro payments

# IB030207000002

# **Description**

A giro payment consists of up to three records characterised by the index numbers 1-3. Index 1 is mandatory. If more than six advice lines are required index 2 and possibly index 3 are mandatory.

# Payment record (Index 1)

| Field | Posi- | Data                                     | Format | To be     | Description                                                           |
|-------|-------|------------------------------------------|--------|-----------|-----------------------------------------------------------------------|
|       | tion  | name                                     |        | completed |                                                                       |
| 1     | 2     | Transac-<br>tion type                    | X(14)  | Yes       | Payment type = "IB030207000002"                                       |
| 2     | 19    | Index                                    | 9(4)   | Yes       | Index nr. = "0001"                                                    |
| 3     | 26    | Pro-<br>cessing<br>date                  | 9(8)   | Yes*      | Processing date (YYYYMMDD)                                            |
| 4     | 37    | Transac-<br>tion<br>amount               | 9(13)+ | Yes       | Amount in øre                                                         |
| 5     | 54    | From<br>type                             | 9(1)   | Yes       | Contents of "From account" "1" = Financial account "2" = Bank account |
| 6     | 58    | From ac-<br>count                        | 9(15)  | Yes*      | Account number of sender                                              |
| 7     | 76    | Giro<br>code                             | X(2)   | See below | Code of giro payment type                                             |
| 8     | 81    | Payment<br>ID                            | X(19)  | See below | Payment ID                                                            |
| 9     | 103   | Recipi-<br>ent's<br>giro reg.<br>no.     | 9(4)   | See below | Giro registration number of recipient                                 |
| 10    | 110   | Recipi-<br>ent's<br>giro ac-<br>count no | 9(10)  | See below | Giro account number of recipient                                      |
| 11    | 123   | Recipi-<br>ent's                         | 9(8)   | See below | Creditor ID of recipient                                              |

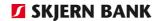

| 12   134   Recipient   X(32)   Yes   Name of recipient     13   169   Creditor register name   X(32)   See below   Name of recipient in creditor register name     14   204   Your reference   X(35)   See below   Debtor's identification of payment     15   242   Sender name   X(35)   See below   Sender information line 1     16   280   Sender address   1     17   318   Sender address   2     18   356   Sender address   3     19   394   Sender address   3     19   394   Sender address   4     20   432   Advice 1   X(35)   See below   Sender information line 5     21   470   Advice 2   X(35)   See below   Advice line 1     22   508   Advice 3   X(35)   See below   Advice line 3     24   584   Advice 4   X(35)   See below   Advice line 4     26   660   Spaces   X(16)   See below   Advice line 6     27   679   Re-   X(215)   See below   Advice line 6     Blank spaces = ""                                                                                                    | Field | Posi- | Data     | Format | To be     | Description                        |
|----------------------------------------------------------------------------------------------------|-------|-------|----------|--------|-----------|------------------------------------|
| 12                                                                                                    |       | tion  | name     |        | completed |                                    |
| 13                                                                                                    |       |       |          |        |           |                                    |
| 13                                                                                                    |       |       | 10       |        |           |                                    |
| 13                                                                                                    | 12    | 134   | Recini-  | X(32)  | Yes       | Name of recipient                  |
| 13   169   Creditor register name                                                                                                    |       | 13.   |          | (32)   | 165       | Hame of recipient                  |
| 14   204   Your reference   X(35)   See below   Debtor's identification of payment erence   15   242   Sender name   X(35)   See below   Sender information line 1                                                                                                    |       |       |          |        |           |                                    |
| 14   204   Your reference   X(35)   See below   Debtor's identification of payment erence   15   242   Sender name   X(35)   See below   Sender information line 1                                                                                                    |       |       |          |        |           |                                    |
| 14   204   Your reference   X(35)   See below   Debtor's identification of payment                                                                                                    | 13    | 169   | Creditor | X(32)  | See below | Name of recipient in creditor reg- |
| 14   204   Your reference   X(35)   See below   Debtor's identification of payment                                                                                                    |       |       | register |        |           | ister                              |
| 15    242                                                                                                    |       |       | name     |        |           |                                    |
| 15    242   Sender   X(35)   See below   Sender information line 1                                                                                                    | 1.4   | 204   |          | \(\(\) | 6 1 1     | D 11 / :1 1:5 1: 6                 |
| 15    242                                                                                                    | 14    | 204   |          | X(35)  | See below | Deptor's identification of payment |
| 16   280   Sender address   1   See below   Sender information line 2                                                                                                    |       |       | erence   |        |           |                                    |
| 16    280    Sender address   1                                                                                                    | 15    | 242   | Sender   | X(35)  | See helow | Sender information line 1          |
| 16                                                                                                    | 15    | 272   |          | λ(33)  | See Below | Schael information line 1          |
| 17   318   Sender address 2   See below   Sender information line 3     18   356                                                                                                    |       |       | l        |        |           |                                    |
| 17   318   Sender address 2   See below   Sender information line 3                                                                                                    | 16    | 280   | Sender   | X(35)  | See below | Sender information line 2          |
| 17   318   Sender address   2   See below   Sender information line 3     18   356                                                                                                    |       |       | address  |        |           |                                    |
| address       2         18       356       Sender address address       X(35)       See below       Sender information line 4         19       394       Sender address address add |       |       | 1        |        |           |                                    |
| address       2         18       356       Sender address address       X(35)       See below       Sender information line 4         19       394       Sender address address add |       |       |          |        |           |                                    |
| 18       356       Sender address 3       X(35)       See below       Sender information line 4         19       394       Sender address 4       See below       Sender information line 5         20       432       Advice 1       X(35)       See below       Advice line 1         21       470       Advice 2       X(35)       See below       Advice line 2         22       508       Advice 3       X(35)       See below       Advice line 3         23       546       Advice 4       X(35)       See below       Advice line 4         24       584       Advice 5       X(35)       See below       Advice line 5         25       622       Advice 6       X(35)       See below       Advice line 6         26       660       Spaces       X(16)       Blank spaces = ""                                                                                                    | 17    | 318   |          | X(35)  | See below | Sender information line 3          |
| 18       356       Sender address 3       X(35)       See below       Sender information line 4         19       394       Sender address 4       See below       Sender information line 5         20       432       Advice 1       X(35)       See below       Advice line 1         21       470       Advice 2       X(35)       See below       Advice line 2         22       508       Advice 3       X(35)       See below       Advice line 3         23       546       Advice 4       X(35)       See below       Advice line 4         24       584       Advice 5       X(35)       See below       Advice line 5         25       622       Advice 6       X(35)       See below       Advice line 6         26       660       Spaces       X(16)       Blank spaces = ""                                                                                                    |       |       |          |        |           |                                    |
| 19       394       Sender address 4       X(35)       See below Sender information line 5         20       432       Advice 1       X(35)       See below Advice line 1         21       470       Advice 2       X(35)       See below Advice line 2         22       508       Advice 3       X(35)       See below Advice line 3         23       546       Advice 4       X(35)       See below Advice line 4         24       584       Advice 5       X(35)       See below Advice line 5         25       622       Advice 6       X(35)       See below Advice line 6         26       660       Spaces       X(16)       Blank spaces = ""                                                                                                    | 1.0   | 356   |          | V(35)  | Soo bolow | Sondar information line 4          |
| 19       394       Sender address 4       X(35)       See below       Sender information line 5         20       432       Advice 1       X(35)       See below       Advice line 1         21       470       Advice 2       X(35)       See below       Advice line 2         22       508       Advice 3       X(35)       See below       Advice line 3         23       546       Advice 4       X(35)       See below       Advice line 4         24       584       Advice 5       X(35)       See below       Advice line 5         25       622       Advice 6       X(35)       See below       Advice line 6         26       660       Spaces       X(16)       Blank spaces = ""                                                                                                    | 10    | 330   |          | \(33)  | See below | Serider information line 4         |
| 19       394       Sender address 4       X(35)       See below       Sender information line 5         20       432       Advice 1       X(35)       See below       Advice line 1         21       470       Advice 2       X(35)       See below       Advice line 2         22       508       Advice 3       X(35)       See below       Advice line 3         23       546       Advice 4       X(35)       See below       Advice line 4         24       584       Advice 5       X(35)       See below       Advice line 5         25       622       Advice 6       X(35)       See below       Advice line 6         26       660       Spaces       X(16)       Blank spaces = ""                                                                                                    |       |       |          |        |           |                                    |
| address       4         20       432       Advice 1       X(35)       See below       Advice line 1         21       470       Advice 2       X(35)       See below       Advice line 2         22       508       Advice 3       X(35)       See below       Advice line 3         23       546       Advice 4       X(35)       See below       Advice line 4         24       584       Advice 5       X(35)       See below       Advice line 5         25       622       Advice 6       X(35)       See below       Advice line 6         26       660       Spaces       X(16)       Blank spaces = ""                                                                                                    | 19    | 394   |          | X(35)  | See below | Sender information line 5          |
| 20       432       Advice 1       X(35)       See below       Advice line 1         21       470       Advice 2       X(35)       See below       Advice line 2         22       508       Advice 3       X(35)       See below       Advice line 3         23       546       Advice 4       X(35)       See below       Advice line 4         24       584       Advice 5       X(35)       See below       Advice line 5         25       622       Advice 6       X(35)       See below       Advice line 6         26       660       Spaces       X(16)       Blank spaces = ""                                                                                                    |       | -     |          |        |           |                                    |
| 21       470       Advice 2       X(35)       See below       Advice line 2         22       508       Advice 3       X(35)       See below       Advice line 3         23       546       Advice 4       X(35)       See below       Advice line 4         24       584       Advice 5       X(35)       See below       Advice line 5         25       622       Advice 6       X(35)       See below       Advice line 6         26       660       Spaces       X(16)       Blank spaces = ""                                                                                                    |       |       |          |        |           |                                    |
| 22         508         Advice 3         X(35)         See below         Advice line 3           23         546         Advice 4         X(35)         See below         Advice line 4           24         584         Advice 5         X(35)         See below         Advice line 5           25         622         Advice 6         X(35)         See below         Advice line 6           26         660         Spaces         X(16)         Blank spaces = ""                                                                                                    |       |       |          |        |           |                                    |
| 23         546         Advice 4         X(35)         See below         Advice line 4           24         584         Advice 5         X(35)         See below         Advice line 5           25         622         Advice 6         X(35)         See below         Advice line 6           26         660         Spaces         X(16)         Blank spaces = ""                                                                                                    |       |       |          |        |           |                                    |
| 24         584         Advice 5         X(35)         See below         Advice line 5           25         622         Advice 6         X(35)         See below         Advice line 6           26         660         Spaces         X(16)         Blank spaces = ""                                                                                                    |       |       |          |        |           |                                    |
| 25         622         Advice 6         X(35)         See below         Advice line 6           26         660         Spaces         X(16)         Blank spaces = ""                                                                                                    |       |       |          |        |           |                                    |
| 26 660 Spaces X(16) Blank spaces = " "                                                                                                    |       |       |          |        |           |                                    |
|                                                                                                    | -     |       |          |        | See below |                                    |
| 27 679 Re- X(215) Blank spaces = " "                                                                                                    | 26    | 660   | Spaces   | X(16)  |           | Blank spaces = " "                 |
| $1  2/1  0/3    NC^{-}    A(213)           Dialik Shaces =$                                                                                                    | 27    | 670   | Po-      | V(215) |           | Blank chacos – " "                 |
| served                                                                                                    | 21    | 0/9   |          | \(Z13) |           | Dialik spaces –                    |
| 28 895 End X(2) Yes <cr><lf></lf></cr>                                                                                                    | 28    | 895   |          | X(2)   | Yes       | <cr><lf></lf></cr>                 |

# Field no. Description

Field 3 The following is checked when importing/receiving a file:

- 1. The system will change processing dates which are not banking days to the banking day immediately following such day.
- 2. The system will change invalid dates to today's date.
- 3. The system will change dates prior to today's date to today's date.

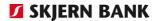

In Online Banking the processing date may be today's date or a date up to 18 months in the future.

Field 4

The amount must be positive and greater than 0. No decimal separator will be transmitted, ie the amount is stated in øre.

All amounts are considered positive numbers irrespective of their signs.

Field 6

The field may contain a bank account or financial account. The account type is determined by field 5 "From type".

**Bank account:** On receipt Online Banking checks that the bank account exists in the system. If the account does not exist an error message is displayed.

The account must be a DKK account.

Bank account format: The bank account is 15 characters long and is composed of the following:

9(1) = 0

9(4) = Registration number

9(10) = Account number

Example: Payment to bank account no. 1111 1234567. Bank account format: "011110001234567".

**Financial account:** On receipt Online Banking checks that the financial account exists in the system and automatically converts the account into the corresponding bank account. If the financial account does not exist the file is rejected.

Financial account format: The financial account is 15 characters long.

Example: Payment to financial account no. 123. Financial account format: "00000000000123".

The giro code determines the structure/contents of the payment ID and whether the advice text may be imported. For instance, certain giro codes do not allow the entry of payment ID – however the advice text may be entered.

As regards giro codes 01, 73 and 75 advice may be transmitted to the recipient.

As regards giro codes 01 and 73 the name and address of the sending account holder will automatically be transmitted as sender information to the recipient.

If the bank's system receives a payment with a giro code which is unknown to the system, the payment will be rejected and an error message will be displayed. The giro code may be unknown to the system due to one of the following reasons:

Field 7

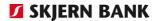

- The giro code is "physical". The giro payment must be made at the bank or at the post office.
- Data entry error.

Field 8 Completion of the payment ID field depends on the giro code, eg:

Giro code 01 Payment ID should not be provided.

Giro code 04 Payment ID of 13-16 digits (modulus 10 control).

Giro code 15 Payment ID of 13-16 digits (modulus 10 control).

Giro code 71 Payment ID of up to 15 digits (modulus 10 control).

Giro code 73 Payment ID should not be provided.

Giro code 75 Payment ID of up to 16 digits (modulus 10 control).

If the giro code is blank (indicated by two spaces) the first digit of the payment ID must be 2, 4 or 8, + 17 digits + modulus control digits, ie a payment ID totalling 19 digits.

Positions exceeding the maximum digit number must be blank. Example: four spaces (giro code 71) and three spaces (giro code 75).

Field 9 The field is reserved for the giro registration number. The field is cur-

rently not used.

Fields 10-11 Only one of the fields may be completed. The contents are modulus

checked.

Field 13 The field is used in connection with the export of payments in Online

Banking. The field contains the name from the PBS register. When importing payments the field should not be completed.

Field 14 The field is used by the debtor to link a payment in the ERP sys-

tem/payment in Online Banking to an entry in "From account", eg for

automatic marking of invoices paid.

Fields 15-19 Sender information may be provided in relation to giro codes 01 and

73 (field 7).

If no sender information is provided, the name and address of "From

account" are sent to the recipient.

Fields 20-25 Sender information may be provided in relation to giro codes 01, 73

and 75 (field 7).

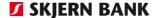

# Advice record (Index 2 or 3)

# **Description**

As regards giro code 01 up to 26 advice lines may be transmitted and as regards giro codes 73 and 75 up to 41 advice lines may be transmitted.

Index 1 contains advice lines 1-6. If additional advice lines are required index 2 and possibly index 3 are used.

| Field    | Posi-<br>tion | Data<br>name          | Format | To be completed | Description                     |
|----------|---------------|-----------------------|--------|-----------------|---------------------------------|
| 1        | 2             | Transac-<br>tion type | X(14)  | Yes             | Payment type = "IB030207000002" |
| 2        | 19            | Index                 | 9(4)   | Yes             | Index = "0002" eller "0003"     |
| 3-<br>24 | from<br>26    | Advice<br>text        | X(35)  | See below       | Advice text to recipient        |
| 25       | 862           | Spaces                | X(32)  |                 | Blank spaces = " "              |
| 26       | 895           | Ebd                   | X(2)   | Yes             | <cr><lf></lf></cr>              |

# Field no. Description

Field 2

The index indicates the advice lines included in the record.

Index "2" = advice lines 7-28 Index "3" = advice lines 29-41

As regards giro payments containing 26 advice lines the advice must be structured as follows:

advice lines 1-6 in index 1 advice lines 7-26 in index 2, advice lines 27-28 must be blank index 3 is not used.

As regards giro payments containing 41 advice lines the advice must be structured as follows:

advice lines 1-6 in index 1 advice lines 7-28 in index 2 advice lines 29-41 in index 3

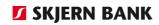

# Payment end

# IB99999999999

| Field | Posi-<br>tion | Data<br>name                   | Format | To be<br>com-<br>pleted | Description                                            |
|-------|---------------|--------------------------------|--------|-------------------------|--------------------------------------------------------|
| 1     | 2             | Transac-<br>tion type          | X(14)  | Yes                     | Payment type = "IB999999999999999999999999999999999999 |
| 2     | 19            | Crea-<br>tions<br>date         | 9(8)   | Yes*                    | Creation date (YYYYMMDD)                               |
| 3     | 30            | Number<br>of trans-<br>actions | 9(6)   | Yes*                    | Number of payments                                     |
| 4     | 39            | Total<br>amount                | 9(13)+ | Yes*                    | Hash total                                             |
| 5     | 56            | Spaces                         | X(64)  |                         | Blank spaces = " "                                     |
| 6     | 123           | Spaces                         | X(255) |                         | Blank spaces = " "                                     |
| 7     | 381           | Spaces                         | X(255) |                         | Blank spaces = " "                                     |
| 8     | 639           | Spaces                         | X(255) |                         | Blank spaces = " "                                     |
| 9     | 895           | End                            | X(2)   | Yes                     | <cr><lf></lf></cr>                                     |

| Field no. | Description                                                                                                    |
|-----------|----------------------------------------------------------------------------------------------------|
| Field 2   | Creation date of file with preceding payments. The date must correspond with the date of the "Payment start" record, otherwise the payment batch/import is rejected.                                                                                 |
| Field 3   | Count of payments of type " $IB=03XXXXXXXXXXXXXXXXXXXXXXXXXXXXXXXXXXXX$                                                                                                    |
| Field 4   | Count of field "Transaction amount" of payment type "IB=03XXXXXXXXX" between preceding "Payment start" and this record.                                                                                                    |
|           | Only records with index = "1" must be counted.                                                                                                    |
|           | No decimal separator will be transmitted, ie the amount is stated in øre. The count is independent of the currency code, ie the amounts are added up directly without translation and any sign. The aggregate amount is stated as a positive amount. |

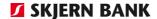

# Account entries, 1st edition, Individual entries, Fixed format

# Account entries

#### **Structure**

Account entries have a start record, a number of entry records and an end record – all of variable lengths. All entry records are itemised entries. The multiple entries which can be viewed in Online Banking will not be displayed in the extract of account entries.

# Startrecord (ED00000000001)

| Field | Data<br>name     | Format | To be completed | Description                   |
|-------|------------------|--------|-----------------|-------------------------------|
| 1     | Transaction type | X(14)  | Yes             | Paymenttype = "ED00000000001" |
| 2     | Creation date    | 9(8)   | Yes             | Creation date (YYYYMMDD)      |
| 3     | Spaces           | X(52)  |                 | Blank spaces = " "            |
| 4     | Spaces           | X(255) |                 | Blank spaces = " "            |
| 5     | Spaces           | X(255) |                 | Blank spaces = " "            |
| 6     | End              | X(2)   | Yes             | <cr><lf></lf></cr>            |

# Field no. Description

Field 2

Creation date of file with subsequent account entries. The date must correspond with the date of "Account entries (End record)".

# Entry record (ED010103000001)

| Field | Data<br>name    | Format | To be completed | Description                                                                   |
|-------|-----------------|--------|-----------------|-------------------------------------------------------------------------------|
| 1     | Transaction     | X(14)  | Yes             | Paymenttype = "ED010103000001"                                                |
|       | type            |        |                 |                                                                               |
| 2     | Index           | X(1)   | Yes             | Index no. = "1"                                                               |
| 3     | Zipcode         | 9(4)   | Yes             | Consecutive per Book date                                                     |
| 4     | Book date       | 9(8)   | Yes             | Book date (YYYYMMDD)                                                          |
| 5     | Post-<br>amount | 9(13)+ | Yes             | Amount with 2 decimal                                                         |
| 6     | Account<br>type | 9(1)   | Yes             | Contents of "Account no.", field 6 "1" = Financial account "2" = Bank account |
| 7     | Account number  | 9(15)  | Yes             | Account no.                                                                   |

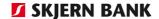

| Field | Data<br>name        | Format | To be completed | Description                                                                                                    |
|-------|---------------------|--------|-----------------|----------------------------------------------------------------------------------------------------|
| 8     | Value date          | 9(8)   | See below       | Value date (YYYYMMDD)                                                                                                    |
| 9     | Balance             | 9(13)+ | Yes             | Balance after the entry. Amount with 2 decimals followed by sign.                                                                            |
| 10    | Entry text          | X(70)  | Yes             | Entry text                                                                                                    |
| 11    | Message<br>attached | X(1)   | Yes             | "0" = No message attached "1" = Message attached                                                                                             |
| 12    | Sender - 1          | X(35)  | See below       | Sender information                                                                                                    |
| 13    | Sender – 2          | X(35)  | See below       | Sender information                                                                                                    |
| 14    | Sender – 3          | X(35)  | See below       | Sender information                                                                                                    |
| 15    | Sender - 4          | X(35)  | See below       | Sender information                                                                                                    |
| 16    | Sender - 5          | X(35)  | See below       | Sender information                                                                                                    |
| 17    | Creditor ID         | X(35)  | See below       | Creditor's identification of debtor                                                                                                    |
| 18    | Reference           | X(35)  | See below       | Reference of primary document                                                                                                    |
| 19    | Debtor ID           | X(35)  | See below       | Debtor's identification of payment                                                                                                    |
| 20    | Your reference      | X(10)  | No              | References no. Is exported from Online banking productname, if a reference has been entered in the list of account entries. Otherwise blank. |
| 21    | Attachment no.      | 9(18)  | Yes             | The banks identification of the entry                                                                                                    |
| 22    | Message<br>line     | X(35)  | See below       | Message text                                                                                                    |
| 23    | Spaces              | X(37)  |                 | Space = " "                                                                                                    |
| 24    | End                 | X(2)   | Yes             | CR + LF                                                                                                    |

#### Field no.

# **Description**

Field 7

The field may contain a bank account or financial account. The account type is determined by field 5 "Account type".

#### **Bank account:**

Bank account format:

The bank account is 15 characters long and is composed of the following:

9(1) = 0

9(4) = Registration number

9(10)= Account number

Example: Export of entries from bank account no. 1111 1234567. Bank account format: "011110001234567".

# Financial account:

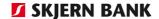

Financial account format:

The financial account is 15 characters long.

Example: Export of entries from financial account no. 123. Financial

account format: "000000000000123".

Field 8 The field is completed only if the Bank has entered a value date.

Field 9 No commas are send. Amount with 2 decimals followed by a sign.

Field 12-16 Fields may contain information on the sender.

Field 17-19 At least one of these fields is completed if a message has been at-

tached and none of the "Message line" fields are completed.

Field 20 The field is exported from Online Banking if a reference has been en-

tered in the list of account entries.

Field 21 Attachment no. Is connected as following:

First 2 numbers decides the type

70 = individual entry

71 = An itemised entry (eg the first entry under a multiple entry)

72 = multiple entry

Next 2 numbers are year and

The next 3 numbers are number of the day

The last numbers are unique for the transaction.

Example: Attachment no.: 701732834764372000

This is an individual entry

on day 328 in 2017 with the reference 34764372000

Field 22 First line in Message text

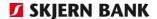

# Message record (ED010103000001)

| Fiel<br>d | Dataname         | Format | To be<br>com-<br>plete<br>d | Description                     |
|-----------|------------------|--------|-----------------------------|---------------------------------|
| 1         | Transaction type | X(14)  | Yes                         | Payment type = "ED010103000001" |
| 2         | Index            | X(1)   | Yes                         | Index no. = "2-4"               |
| 3-<br>17  | Messagelines     | X(35)  | See<br>below                | Message text                    |
| 18        | Spaces           | X(5)   |                             | Space = " "                     |
| 19        | End              | X(2)   | Yes                         | <cr><lf></lf></cr>              |

# Field no. Description

Field 2 Index indicates the messagelines, included in the record:

"2" = Messageline 2-16
"3" = Messageline 17-31
"4" = Messageline 32-41

It is possible to have up to 3 records of this type, where space is available for 15 Messagelines in index 2 and 3. In index 4 the last 5 messagelines are not used (field 13-17).

# End record (ED99999999999)

| Field | Data<br>name            | Format | To be com-<br>pleted | Description                         |
|-------|-------------------------|--------|----------------------|-------------------------------------|
| 1     | Transaction type        | X(14)  | Yes                  | Payment type = "ED99999999999"      |
| 2     | Creation date           | 9(8)   | Yes                  | Creation date (YYYYMMDD)            |
| 3     | Number of transac-tions | 9(6)   | Yes                  | Number of account entries (index 1) |
| 4     | Total<br>amount         | 9(13)+ | Yes                  | Total amount                        |
| 5     | Spaces                  | X(540) |                      | Space = " "                         |
| 6     | End                     | X(2)   | Yes                  | <cr><lf></lf></cr>                  |

| Field no. | Description                                                                                                    |
|-----------|----------------------------------------------------------------------------------------------------|
| Field 2   | Creation date of file with preceding account entries. Date must correspond with the date of "Account entries (Start record)".     |
| Field 3   | Count of entries of type " $ED010103000001$ " placed between "Account entries start" and this record.                             |
| Field 5   | Count of "Entry amount" in record type "ED010103000001" without any sign placed between the preceding "Account entries start" and |

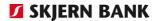

this record. The amount is positive. It is a "Hash total", to be used for control of the export.

# Account entries, 2nd edition, Individual Entries, decimal separator: Dot

# Account entries

#### **Structure**

Account entries have a start record, a number of entry records and an end record. All entry records are specifik entries. The multiple entries viewed in Online Banking will not be displayed in the extract of account entries.

# **Startrecord (ED000000000000)**

| Field | Data<br>name     | Format | To be com-<br>pleted | Description                        |
|-------|------------------|--------|----------------------|------------------------------------|
| 1     | Transaction type | X(14)  | Yes                  | Payment type = "D0000000000000000" |
| 2     | Creation date    | 9(8)   | Yes                  | Date of creation (YYYYMMDD)        |
| 3     | Creation time    | 9(6)   | Yes                  | Time of export (HHMMSS)            |
| 4     | End              |        | Yes                  | <cr><lf></lf></cr>                 |

| Field no. | Description                                                                                                    |
|-----------|----------------------------------------------------------------------------------------------------|
| Field 2   | Date for creating the file with the following account entries. The date has to match the date in the "Account entries (End record)". |
| Field 3   | Time for creating the file with the following account entries. The time has to match the time in the "Account entries (End record)". |

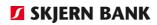

# Entry record (ED010103000002)

| Field | Data<br>name              | Format | To be com-<br>pleted | Description                                                                           |
|-------|---------------------------|--------|----------------------|---------------------------------------------------------------------------------------|
| 1     | Transaction type          | X(14)  | Yes                  | Payment type = "ED010103000002"                                                       |
| 2     | Record serial no.         | 9(5)   | Yes                  | Consecutive recordnummer                                                              |
| 3     | Book date                 | 9(8)   | Yes                  | Book date (YYYYMMDD)                                                                  |
| 4     | Entry<br>amount           | 9(15)  | Yes                  | Amount with 2 decimals.  Negative amounts are shown with a leading "-".  Decimal: Dot |
| 5     | Account<br>type           | 9(1)   | Yes                  | Type of account in field 6 "1" = Financial account "2" = Bank account                 |
| 6     | Account no.               | 9(15)  | Yes                  | Account no.                                                                           |
| 7     | Value date                | 9(8)   | See below            | Value date<br>(YYYYMMDD)                                                              |
| 8     | Amount                    | 9(15)  | Yes                  | Amount with 2 decimals.  Negative amounts are shown with a leading "-". Decimal: Dot  |
| 9     | Entry text                | X(70)  | Yes                  | Entry text                                                                            |
| 10    | Sender in-<br>formation   | X(1)   | Yes                  | "0" = Sender information not pro-<br>vided<br>"1" = Sender information provided       |
| 11    | Sender in-<br>formation 1 | X(35)  | See below            | Sender information                                                                    |
| 12    | Sender in-<br>formation 2 | X(35)  | See below            | Sender information                                                                    |
| 13    | Sender in-<br>formation 3 | X(35)  | See below            | Sender information                                                                    |
| 14    | Sender in-<br>formation 4 | X(35)  | See below            | Sender information                                                                    |
| 15    | Sender in-<br>formation 5 | X(35)  | See below            | Sender information                                                                    |
| 16    | Creditor ID               | X(35)  | See below            | Creditor's identification of debtor                                                   |
| 17    | Reference                 | X(35)  | See below            | Reference of primary document                                                         |
| 18    | Debtor ID                 | X(35)  | See below            | Debtor's identification of payment                                                    |
| 19    | Your reference            | X(35)  | See below            | Debtor's identification of payment                                                    |
| 20    | Reference no.             | X(10)  | See below            | Reference no.                                                                         |
| 21    | Attachment no.            | 9(18)  | Yes                  | The banks identification of the transaction                                           |
| 22    | Entry cur-<br>rency       | X(3)   | Yes                  | Entry currency                                                                        |

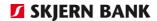

| 23        | Exchange rate              | 9(15) |     | Exchange rate<br>6 decimals          |
|-----------|----------------------------|-------|-----|--------------------------------------|
| 24        | Amount ex-<br>changed      | 9(15) |     | Amount exchanged                     |
| 25        | Exchange<br>fee            | 9(15) |     | Exchange fee                         |
| 26        | Initial cur-<br>rency      | X(3)  |     | Initial entry amount before exchange |
| 27        | Initial ex-<br>change rate | 9(15) |     | Initial exchange rate , 6 decimals   |
| 28        | Initial<br>amount          | 9(15) |     | Initial amount (currency)            |
| 29        | Message<br>lines<br>1      | X(35) |     | Message text                         |
| 30-<br>68 | Message<br>lines<br>2-40   | X(35) |     | Message text                         |
| 69        | Message<br>lines<br>41     | X(35) |     | Message text                         |
| 70        | End                        | X(2)  | Yes | <cr><lf></lf></cr>                   |

# Field no. Description

Field 6

The field may contain a bank account or financial account. The account type is determined by field 5 "Account type".

# **Bank account:**

Bank account format:

The bank account is 15 characters long and is composed of the following:

9(1) = 0

9(4) = Registration number

9(10) = Account number

Example: Export of entries from bank account no. 1111 1234567.

Bank account format: "011110001234567

# **Financial account:**

Financial account format:

The financial account is 15 characters long.

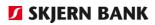

|              | Example: Export of entries from financial account no. 123. Financial account format: "0000000000123".                                                                                                    |
|--------------|----------------------------------------------------------------------------------------------------|
| Field 7      | The field is completed only if the Bank has entered a value date.                                                                                                    |
| Field 8      | Amount with 2 decimals. Decimal: Dot                                                                                                    |
| Field 11-15  | Fields may contain information on the sender.                                                                                                    |
| Field 16-18  | At least one of these fields is completed if a message has been attached and none of the "Message line" fields are completed.                                                                              |
| Field 19     | The field comes from a payment initiated by the debtor and is used to link a payment in the ERP system/payment in Online Banking to an entry in "From account", eg for automatic marking of invoices paid. |
| Field 20     | The field is exported from Online Banking if a reference has been entered in the list of account entries.                                                                                                  |
| Field 21     | Attachment no. format:                                                                                                    |
|              | First 2 numbers decides the type                                                                                                    |
|              | <ul> <li>70 = individual entry</li> <li>71 = An itemised entry (eg the first entry under a multiple entry)</li> <li>72 = multiple entry</li> </ul>                                                         |
|              | The next two numbers are years and The next three numbers are numbers of the day.                                                                                                    |
|              | The last digits is a unique reference                                                                                                    |
|              | Exampel: Attachment no.: 701732834764372000<br>This is an individual entry<br>on date 328 i 2017 with reference 34764372000                                                                                |
| Field 23-25  | If the entry has been exchanged to the currency of the account in connection with the booking, exchange information may be displayed in these fields.                                                      |
| Field 26-28  | If the entry has been received via another financial institution which has exchanged the amount before transmitting it for booking the initial information may be displayed in these fields.               |
| Fields 29-69 | Fields may contain up to 41 message lines.                                                                                                    |
|              |                                                                                                    |

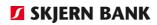

# End record (ED99999999999)

| Field | Data                    | Format | То  | Beskrivelse                                               |
|-------|-------------------------|--------|-----|-----------------------------------------------------------|
|       | name                    |        |     |                                                           |
| 1     | Transaction type        | X(14)  | Yes | Payment type = "ED999999999999"                           |
| 2     | Creation date           | 9(8)   | Yes | Creation date (DD-MM-YYYY).                               |
| 3     | Creation time           | 9(6)   | Yes | Creation time (HHMMSS)                                    |
| 4     | Number of transac-tions | 9(5)   | Yes | Number of account entries                                 |
| 5     | Total<br>amount         | 9(15)  | Yes | Total amount, the aggregate of the field<br>"Entry amount |
| 6     | End                     | X(2)   | Yes | <cr><lf></lf></cr>                                        |

| Field no. | Description                                                                                                    |
|-----------|----------------------------------------------------------------------------------------------------|
| Field 2   | Creation date of file with preceding account entries. The date must correspond with the date of "Account entries (Start record)".                                                   |
| Field 3   | Creation time of file with preceding account entries. The time must correspond with the time of "Account entries (Start record)".                                                   |
| Field 4   | Count of entries of type "ED010103000002" placed between the preceding "Account entries start" and this record.                                                                     |
| Field 5   | Count of "Entry amount" in record type "ED010103000002" without any sign placed between the preceding "Account entries start" and this record. The amount is positive (hash total). |

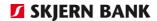

# Account entries, 3rd edition, Individual Entries, decimal separator: Comma or dot

# Account entries

#### **Structure**

Account entries have a startrecord, a number of entry records and an end record. All entry records are itemised entries. The multiple entries which can be viewed in Online Banking will not be displayed in the extract of account entries.

3<sup>rd</sup> edition can be found in the following variations:

|                                      | Startrecord   | Entryrecord    | Endrecord     |
|--------------------------------------|---------------|----------------|---------------|
| Individual entries<br>Decimal: Comma | ED00000000003 | ED010103000003 | ED99999999999 |
| Individual entries<br>Decimal:dot    | ED00000000003 | ED010103000003 | ED99999999999 |
| Multiple entries<br>Decimal: Comma   | ED00000000007 | ED010103000007 | ED99999999999 |
| Multiple entries<br>Decimal:Dot      | ED00000000005 | ED010103000005 | ED99999999999 |

# Startrecord (ED00000000003)

| Field | Data<br>name     | For-<br>mat | To be com-<br>pleted | Description                     |
|-------|------------------|-------------|----------------------|---------------------------------|
| 1     | Transaction type | X(14)       | Yes                  | Paymenttype = "ED0000000000003" |
| 2     | Creation date    | 9(8)        | Yes                  | Creation date (YYYYMMDD)        |
| 3     | Creation time    | 9(6)        | Yes                  | Creation time (HHMMSS)          |
| 4     | End              |             | Yes                  | <cr><lf></lf></cr>              |

| Field no. | Description                                                                                                    |
|-----------|----------------------------------------------------------------------------------------------------|
| Field 2   | Date for creating the file with the following account entries. The date has to match the date in the "Account entries (End record)". |
| Field 3   | Time for creating the file with the following account entries. The time has to match the time in the "Account entries (End record)". |

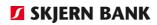

# Entry record (ED010103000003)

| Field | Data name             | Format | To be com-     | Description                                                                                                    |
|-------|-----------------------|--------|----------------|----------------------------------------------------------------------------------------------------|
|       |                       |        | pleted         |                                                                                                    |
| 1     | Transaction type      | X(14)  | Yes            | Payment type = "ED010103000003"                                                                                                    |
| 2     | Record serial no.     | 9(5)   | Yes            | Consecutive record number                                                                                                    |
| 3     | Book date             | 9(8)   | Yes            | Book date (YYYYMMDD)                                                                                                    |
| 4     | Entry<br>amount       | 9(15)  | Yes            | Amount with two decimals. If the amount is negative the field contains a leading "-". Decimal separator: dot                          |
| 5     | Account type          | 9(1)   | Yes            | Contents of "Account no.", field 6 "1" = Financial account "2" = Bank account                                                         |
| 6     | Account no.           | 9(15)  | Yes            | Account number                                                                                                    |
| 7     | Value date            | 9(8)   | See be-<br>low | Value date (YYYYMMDD)                                                                                                    |
| 8     | Balance               | 9(15)  | Yes            | Balance after the entry. Amount with two decimals. The field contains a leading "-" if the amount is negative. Decimal separator: dot |
| 9     | Entry text            | X(70)  | Yes            | Entry text                                                                                                    |
| 10    | Messge at-<br>tached  | X(1)   | Yes            | "0" = No message attached "1" = message attached                                                                                      |
| 11    | Sender-1              | X(35)  | See be-<br>low | Sender information                                                                                                    |
| 12    | Sender-2              | X(35)  | See be-        | Sender information                                                                                                    |
| 13    | Sender-3              | X(35)  | See be-<br>low | Sender information                                                                                                    |
| 14    | Sender-4              | X(35)  | See be-<br>low | Sender information                                                                                                    |
| 15    | Sender-5              | X(35)  | See be-<br>low | Sender information                                                                                                    |
| 16    | Creditor ID           | X(35)  | See be-<br>low | Creditor's identification of debtor                                                                                                   |
| 17    | Reference             | X(35)  | See be-<br>low | Reference to primary document                                                                                                    |
| 18    | Debtor ID             | X(35)  | See be-<br>low | Debtor's identification of payment                                                                                                    |
| 19    | Your refer-<br>ence   | X(35)  | See be-<br>low | Debtor's identification of payment                                                                                                    |
| 20    | Attachment no.        | X(10)  | See be-<br>low | Attachment number                                                                                                    |
| 21    | Entry ID              | 9(18)  | See be-<br>low | Bank's identification of entry                                                                                                    |
| 22    | Entry cur-<br>rency   | X(3)   | Yes            | Entry currency                                                                                                    |
| 23    | Exchange rate         | 9(15)  |                | Exchange rate, six decimals                                                                                                    |
| 24    | Amount exchanged      | 9(15)  |                | Amount exchanged                                                                                                    |
| 25    | Exchange fee          | 9(15)  |                | Exchange fee                                                                                                    |
| 26    | Initial cur-<br>rency | X(3)   |                | Initial currency                                                                                                    |

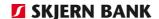

| Field     | Data name                  | Format | To be<br>com-<br>pleted | Description                         |
|-----------|----------------------------|--------|-------------------------|-------------------------------------|
| 27        | Initial ex-<br>change rate | 9(15)  |                         | Initial exchange rate, six decimals |
| 28        | Initial<br>amount          | 9(15)  |                         | Initial amount (currency)           |
| 29        | Message line<br>1          | X(35)  |                         | Message text                        |
| 30-<br>68 | Message<br>lines<br>2-40   | X(35)  |                         | Message text                        |
| 69        | Message line<br>41         | X(35)  |                         | Message text                        |
| 70        | End                        | X(2)   | Yes                     | <cr><lf></lf></cr>                  |

Field 6 The field may contain a bank account or financial account. The account type is determined by field 5 "Account type".

#### Bank account:

Bank account format: The bank account is 15 characters long and is composed of the following:

9(1) = 0

9(4) = Registration number 9(10) = Account number

Example: Export of entries from bank account no. 1111 1234567. Bank account format: "011110001234567".

# Financial account:

Financial account format: The financial account is 15 characters long.

Example: Export of entries from financial account no. 123. Financial

account format: "00000000000123".

Field 7 The field is completed only if the bank has entered a value date.

Field 8 Amount with two decimals. Decimal separator: Dot

Fields 11-15 The fields may contain information on the sender.

Fields 16-18 At least one of these fields is completed if a message has been at-

tached and none of the message line fields are completed.

Field 19 The field comes from a payment initiated by the debtor and is used to link a payment in the ERP system/payment in Online Banking to

an entry in "From account", eg for automatic marking of invoices

paid.

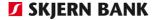

Field 20 The field is exported from Online Banking if a reference has been en-

tered in the list of account entries.

Field 21 The entry ID is composed as follows:

The first two digits determine the type:

70 = an individual entry

71 = an itemised entry (eg the first entry under a multiple entry)

72 = multiple entry

The next two digits are the year and The next three digits are the day number

The last digits are unique to the entry.

Example Entry ID: 701432834764372000

This is an individual entry

on day 328 in 2017 with the reference 34764372000

Fields 23-25 If the entry has been exchanged to the currency of the account in

connection with booking, exchange information may be displayed in

these fields.

Fields 26-28 If the entry has been received via another bank which has ex-

changed the amount before transmitting it for booking, the initial in-

formation may be displayed in these fields.

Fields 29-69 The fields may contain up to 41 message lines.

#### End record ((ED9999999999))

| Fiel<br>d | Data name              | Format | To be complete | Description                               |
|-----------|------------------------|--------|----------------|-------------------------------------------|
| 1         | Transaction type       | X(14)  | Yes            | Payment type = "ED99999999999"            |
| 2         | Creation date          | 9(8)   | Yes            | Creation date (YYYYMMDD)                  |
| 3         | Creation time          | 9(6)   | Yes            | Creation time of export (HHMMSS)          |
| 4         | Number of transactions | 9(5)   | Yes            | Number of transactions                    |
| 5         | Total amount           | 9(15)  | Yes            | Total amount, sum of field "Entry-amount" |
| 6         | End                    | X(2)   | Yes            | <cr><lf></lf></cr>                        |

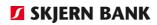

| Field no. | Description                                                                                                    |
|-----------|----------------------------------------------------------------------------------------------------|
| Field 2   | Creation date of file with preceding account entries. The date must correspond with the date of "Account entries (Start record)".                                                   |
| Field 3   | Creation time of file with preceding account entries. The time must correspond with the time of "Account entries (Start record)".                                                   |
| Field 4   | Count of entries of type "ED010103000003" placed between the preceding "Account entries start" and this record.                                                                     |
| Field 5   | Count of "Entry amount" in record type "ED010103000003" without any sign placed between the preceding "Account entries start" and this record. The amount is positive (hash total). |

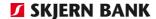

# Account entries, 3rd edition, Multiple Entries, decimal separator: Dot

# Account entries

#### **Structure**

Account entries have a start record, a number of entry records and an end record. All entry records are itemised entries. The multiple entries which can be viewed in Online Banking will not be displayed in the extract of account entries.

# Startrecord (**ED00000000005**)

| Fiel<br>d | Dataname      | Format | To be<br>com-<br>plete<br>d | Description                    |
|-----------|---------------|--------|-----------------------------|--------------------------------|
| 1         | Transaction   | X(14)  | Yes                         | Paymenttype = "ED000000000005" |
|           | type          |        |                             |                                |
| 2         | Creation date | 9(8)   | Yes                         | Creation date (YYYYMMDD)       |
| 3         | Creation time | 9(6)   | Yes                         | Creation time (HHMMSS)         |
| 4         | End           |        | Yes                         | <cr><lf></lf></cr>             |

| Field no. | Description                                                                                                    |
|-----------|----------------------------------------------------------------------------------------------------|
| Field 2   | Date for creating the file with the following account entries. The date has to match the date in the "Account entries (End record)". |
| Field 3   | Creation time of the file, with the following account entries. Time should match time in "Account entries (Endrecord)".              |

# Entry record (ED010103000005)

| Field | Data name         | Format | To be completed | Description                                                                                                   |
|-------|-------------------|--------|-----------------|----------------------------------------------------------------------------------------------------|
| 1     | Transaction type  | X(14)  | Yes             | Payment type = "ED010103000005"                                                                               |
| 2     | Record serial no. | 9(5)   | Yes             | Consecutive record number                                                                                     |
| 3     | Book date         | 9(8)   | Yes             | Book date (YYYYMMDD)                                                                                          |
| 4     | Entry amount      | 9(15)  | Yes             | Amount with two decimals. If the amount is negative the field contains a leading "-".  Decimal separator: dot |
| 5     | Account type      | 9(1)   | Yes             | Contents of "Account no.", field 6 "1" = Financial account "2" = Bank account                                 |
| 6     | Account no.       | 9(15)  | Yes             | Account number                                                                                                |
| 7     | Value date        | 9(8)   | See be-<br>low  | Value date (YYYYMMDD)                                                                                         |

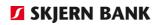

| Field     | Data name                  | Format | To be com-pleted | Description                                                                                                    |
|-----------|----------------------------|--------|------------------|----------------------------------------------------------------------------------------------------|
|           |                            |        | _                |                                                                                                    |
| 8         | Balance                    | 9(15)  | Yes              | Balance after the entry. Amount with two decimals. The field contains a leading "-" if the amount is negative. Decimal separator: dot |
| 9         | Entry text                 | X(70)  | Yes              | Entry text                                                                                                    |
| 10        | Message attached           | X(1)   | Yes              | "0" = No message attached "1" = Message attached                                                                                      |
| 11        | Sender infor-<br>mation-1  | X(35)  | See be-<br>low   | Sender information                                                                                                    |
| 12        | Sender infor-<br>mation -2 | X(35)  | See be-<br>low   | Sender information                                                                                                    |
| 13        | Sender infor-<br>mation-3  | X(35)  | See be-          | Sender information                                                                                                    |
| 14        | Sender infor-<br>mation -4 | X(35)  | See be-<br>low   | Sender information                                                                                                    |
| 15        | Sender infor-<br>mation -5 | X(35)  | See be-<br>low   | Sender information                                                                                                    |
| 16        | Creditor ID                | X(35)  | See be-<br>low   | Creditor's identification of debtor                                                                                                   |
| 17        | Reference                  | X(35)  | See be-<br>low   | Reference to primary document                                                                                                    |
| 18        | Debtor ID                  | X(35)  | See be-<br>low   | Debtor's identification of payment                                                                                                    |
| 19        | Your reference             | X(35)  | See be-<br>low   | Debtor's identification of payment                                                                                                    |
| 20        | Attachment no.             | X(10)  | See be-<br>low   | Attachment number                                                                                                    |
| 21        | Entry ID                   | 9(18)  | See be-<br>low   | Bank's identification of entry                                                                                                    |
| 22        | Entry currency             | X(3)   | Yes              | Entry currency                                                                                                    |
| 23        | Exchange rate              | 9(15)  |                  | Exchange rate, six decimals                                                                                                    |
| 24        | Amount exchanged           | 9(15)  |                  | Amount exchanged                                                                                                    |
| 25        | Exchange fee               | 9(15)  |                  | Exchange fee                                                                                                    |
| 26        | Initial currency           | X(3)   |                  | Initial currency                                                                                                    |
| 27        | Initial exchange rate      | 9(15)  |                  | Initial exchange rate, six decimals                                                                                                   |
| 28        | Initial amount             | 9(15)  |                  | Initial amount (currency)                                                                                                    |
| 29        | Message line 1             | X(35)  |                  | Message text                                                                                                    |
| 30-<br>68 | Message lines<br>2-40      | X(35)  |                  | Message text                                                                                                    |
| 69        | Message line 41            | X(35)  |                  | Message text                                                                                                    |
| 70        | End                        | X(2)   | Yes              | <cr><lf></lf></cr>                                                                                                    |

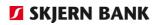

| Field no.    | Description                                                                                                    |
|--------------|----------------------------------------------------------------------------------------------------|
| Field 6      | The field may contain a bank account or financial account. The account type is determined by field 5 "Account type".                                                                                       |
|              | Bank account:                                                                                                    |
|              | Bank account format: The bank account is 15 characters long and is composed of the following:  9(1) = 0  9(4) = Registration number                                                                        |
|              | 9(10) = Account number                                                                                                    |
|              | Example: Export of entries from bank account no. 1111 1234567. Bank account format: "011110001234567".                                                                                                    |
|              | Financial account:                                                                                                    |
|              | Financial account format: The financial account is 15 characters long.                                                                                                    |
|              | Example: Export of entries from financial account no. 123. Financial account format: "00000000000123".                                                                                                    |
| Field 7      | The field is completed only if the bank has entered a value date.                                                                                                    |
| Field 8      | Amount with two decimals. Decimal separator: Dot                                                                                                    |
| Fields 11-15 | The fields may contain information on the sender.                                                                                                    |
| Fields 16-18 | At least one of these fields is completed if a message has been attached and none of the message line fields are completed.                                                                                |
| Field 19     | The field comes from a payment initiated by the debtor and is used to link a payment in the ERP system/payment in Online Banking to an entry in "From account", eg for automatic marking of invoices paid. |
| Field 20     | The field is exported from Online Banking if a reference has been entered in the list of account entries.                                                                                                  |
| Field 21     | The entry ID is composed as follows:                                                                                                    |
|              | The first two digits determine the type:                                                                                                    |
|              | 70 = an individual entry<br>71 = an itemised entry (eg the first entry under a multiple entry)<br>72 = multiple entry                                                                                      |
|              | The next two digits are the year and The next three digits are the day number                                                                                                    |
|              | The last digits are unique to the entry.                                                                                                    |

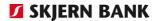

Example Entry ID: 701432834764372000

This is an individual entry

on day 328 in 2017 with the reference 34764372000

Fields 23-25 If the entry has been exchanged to the currency of the account in

connection with booking, exchange information may be displayed in

these fields.

Fields 26-28 If the entry has been received via another bank which has ex-

changed the amount before transmitting it for booking, the initial in-

formation may be displayed in these fields.

Fields 29-69 The fields may contain up to 41 message lines.

# Endrecord ((ED9999999999))

| Fiel<br>d | Data name              | Format | To be complete | Description                                 |
|-----------|------------------------|--------|----------------|---------------------------------------------|
| 1         | Transaction type       | X(14)  | Yes            | Payment type = "ED99999999999"              |
| 2         | Creation date          | 9(8)   | Yes            | Creation date (YYYYMMDD)                    |
| 3         | Creation time          | 9(6)   | Yes            | Creation time of export (HHMMSS)            |
| 4         | Number of transactions | 9(5)   | Yes            | Number of transactions                      |
| 5         | Amount-total           | 9(15)  | Yes            | Total amount, sum of the field "Postamount" |
| 6         | End                    | X(2)   | Yes            | <cr><lf></lf></cr>                          |

| F  | ield no. | Description                                                                                                    |
|----|----------|----------------------------------------------------------------------------------------------------|
| Fi | ield 2   | Creation date of file with preceding account entries. The date must correspond with the date of "Account entries (Start record)".                                                   |
| Fi | ield 3   | Creation time of file with preceding account entries. The time must correspond with the time of "Account entries (Start record)".                                                   |
| Fi | ield 4   | Count of entries of type "ED010103000005" placed between the preceding "Account entries start" and this record.                                                                     |
| Fi | ield 5   | Count of "Entry amount" in record type "ED010103000005" without any sign placed between the preceding "Account entries start" and this record. The amount is positive (hash total). |

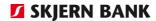

# Account entries, 3rd edition, Multiple Entries, decimal separator: Comma

# Account entries

#### **Structure**

The structure of the Account entries are a startrecord, a number of entry records and an endrecord. All entry records are itemised entries. The multiple entries which can be viewed in Online Banking will not be displayed in the extract of account entries.

# Startrecord (**ED00000000007**)

| Fiel<br>d | Dataname         | Format | To be<br>com-<br>plete<br>d | Description                    |
|-----------|------------------|--------|-----------------------------|--------------------------------|
| 1         | Transaction type | X(14)  | Yes                         | Paymenttype = "ED000000000007" |
| 2         | Creation date    | 9(8)   | Yes                         | Creation date (YYYYMMDD)       |
| 3         | Creation time    | 9(6)   | Yes                         | Creation time (HHMMSS)         |
| 4         | End              |        | Yes                         | <cr><lf></lf></cr>             |

# Field no. Description

Field 2 Creation date of file with subsequent account entries. The date must

correspond with the date of "Account entries (End record)".

Field 3 Creation time of file with subsequent account entries. The time must

correspond with the time of "Account entries (End record)".

# Entryrecord (ED010103000007)

| Field | Data name         | Format | To be<br>com-<br>pleted | Description                                                                                                   |
|-------|-------------------|--------|-------------------------|----------------------------------------------------------------------------------------------------|
| 1     | Transaction type  | X(14)  | Yes                     | Payment type = "ED010103000007"                                                                               |
| 2     | Record serial no. | 9(5)   | Yes                     | Consecutive record number                                                                                     |
| 3     | Book date         | 9(8)   | Yes                     | Book date (YYYYMMDD)                                                                                          |
| 4     | Entry amount      | 9(15)  | Yes                     | Amount with two decimals. If the amount is negative the field contains a leading "-".  Decimal separator: dot |
| 5     | Account type      | 9(1)   | Yes                     | Contents of "Account no.", field 6 "1" = Financial account "2" = Bank account                                 |

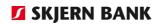

| Field     | Data name                    | Format        | To be completed | Description                                                                                                    |
|-----------|------------------------------|---------------|-----------------|----------------------------------------------------------------------------------------------------|
| 6         | Account no.                  | 9(15)         | Yes             | Account number                                                                                                    |
| 7         | Value date                   | 9(8)          | See be-<br>low  | Value date (YYYYMMDD)                                                                                                    |
| 8         | Balance                      | 9(15)         | Yes             | Balance after the entry. Amount with two decimals. The field contains a leading "-" if the amount is negative. Decimal separator: dot |
| 9         | Entry text                   | X(70)         | Yes             | Entry text                                                                                                    |
| 10        | Message attached             | X(1)          | Yes             | "0" = No message attached "1" = Message attached                                                                                      |
| 11        | Sender infor-<br>mation-1    | X(35)         | See be-<br>low  | Sender information                                                                                                    |
| 12        | Sender infor-<br>mation -2   | X(35)         | See be-<br>low  | Sender information                                                                                                    |
| 13        | Sender infor-<br>mation-3    | X(35)         | See be-<br>low  | Sender information                                                                                                    |
| 14        | Sender infor-<br>mation -4   | X(35)         | See be-<br>low  | Sender information                                                                                                    |
| 15        | Sender infor-<br>mation -5   | X(35)         | See be-<br>low  | Sender information                                                                                                    |
| 16        | Creditor ID                  | X(35)         | See be-<br>low  | Creditor's identification of debtor                                                                                                   |
| 17        | Reference                    | X(35)         | See be-<br>low  | Reference to primary document                                                                                                    |
| 18        | Debtor ID                    | X(35)         | See be-<br>low  | Debtor's identification of payment                                                                                                    |
| 19        | Your reference               | X(35)         | See be-         | Debtor's identification of payment                                                                                                    |
| 20        | Attachment no.               | X(10)         | See be-         | Attachment number                                                                                                    |
| 21        | Entry ID                     | 9(18)         | See be-<br>low  | Bank's identification of entry                                                                                                    |
| 22        | Entry currency Exchange rate | X(3)<br>9(15) | Yes             | Entry currency Exchange rate, six decimals                                                                                            |
| 23        | Exchange rate                | 9(13)         |                 | Exchange rate, six decimals                                                                                                    |
| 24        | Amount exchanged             | 9(15)         |                 | Amount exchanged                                                                                                    |
| 25        | Exchange fee                 | 9(15)         |                 | Exchange fee                                                                                                    |
| 26        | Initial currency             | X(3)          |                 | Initial currency                                                                                                    |
| 27        | Initial exchange rate        | 9(15)         |                 | Initial exchange rate, six decimals                                                                                                   |
| 28        | Initial amount               | 9(15)         |                 | Initial amount (currency)                                                                                                    |
| 29        | Message line 1               | X(35)         |                 | Message text                                                                                                    |
| 30-<br>68 | Message lines<br>2-40        | X(35)         |                 | Message text                                                                                                    |
| 69        | Message line 41              | X(35)         |                 | Message text                                                                                                    |
| 70        | End                          | X(2)          | Yes             | <cr><lf></lf></cr>                                                                                                    |

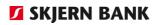

| Field no.    | Description                                                                                                    |
|--------------|----------------------------------------------------------------------------------------------------|
| Field 6      | The field may contain a bank account or financial account. The account type is determined by field 5 "Account type".                                                                                       |
|              | Bank account:                                                                                                    |
|              | Bank account format: The bank account is 15 characters long and is composed of the following: $9(1) = 0$ $9(4) = Registration number$ $9(10) = Account number$                                             |
|              | Example: Export of entries from bank account no. 1111 1234567. Bank account format: "011110001234567".                                                                                                    |
|              | Financial account:                                                                                                    |
|              | Financial account format: The financial account is 15 characters long.                                                                                                    |
|              | Example: Export of entries from financial account no. 123. Financial account format: "00000000000123".                                                                                                    |
| Field 7      | The field is completed only if the bank has entered a value date.                                                                                                    |
| Field 8      | Amount with two decimals. Decimal separator: Comma                                                                                                    |
| Fields 11-15 | The fields may contain information on the sender.                                                                                                    |
| Fields 16-18 | At least one of these fields is completed if a message has been attached and none of the message line fields are completed.                                                                                |
| Field 19     | The field comes from a payment initiated by the debtor and is used to link a payment in the ERP system/payment in Online Banking to an entry in "From account", eg for automatic marking of invoices paid. |
| Field 20     | The field is exported from Online Banking if a reference has been en-                                                                                                    |
| Field 21     | tered in the list of account entries. The entry ID is composed as follows:                                                                                                    |
|              | The first two digits determine the type:                                                                                                    |
|              | <ul> <li>70 = an individual entry</li> <li>71 = an itemised entry (eg the first entry under a multiple entry)</li> <li>72 = multiple entry</li> </ul>                                                      |
|              | The next two digits are the year and The next three digits are the day number                                                                                                    |
|              | The last digits are unique to the entry.                                                                                                    |
|              | Example Entry ID: 701432834764372000                                                                                                    |

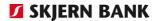

This is an individual entry on day 328 in 2017 with the reference 34764372000

Fields 23-25 If the entry has been exchanged to the currency of the account in connection with booking, exchange information may be displayed in

these fields.

Fields 26-28 If the entry has been received via another bank which has ex-

changed the amount before transmitting it for booking, the initial in-

formation may be displayed in these fields.

Fields 29-69 The fields may contain up to 41 message lines.

# Endrecord ((ED9999999999))

| Fiel<br>d | Data name              | Format | To be complete | Description                                             |
|-----------|------------------------|--------|----------------|---------------------------------------------------------|
| 1         | Transaction type       | X(14)  | Yes            | Payment type = "ED99999999999"                          |
| 2         | Creation date          | 9(8)   | Yes            | Creation date (YYYYMMDD)                                |
| 3         | Creation time          | 9(6)   | Yes            | Creation time of export (HHMMSS)                        |
| 4         | Number of transactions | 9(5)   | Yes            | Number of transactions                                  |
| 5         | Total amount           | 9(15)  | Yes            | Total amount, the aggregate of the field "Entry amount" |
| 6         | End                    | X(2)   | Yes            | <cr><lf></lf></cr>                                      |

| Field no. | Description                                                                                                    |
|-----------|----------------------------------------------------------------------------------------------------|
| Field 2   | Creation date of file with preceding account entries. The date must correspond with the date of "Account entries (Start record)".                                                   |
| Field 3   | Creation time of file with preceding account entries. The time must correspond with the time of "Account entries (Start record)".                                                   |
| Field 4   | Count of entries of type "ED010103000007" placed between the preceding "Account entries start" and this record.                                                                     |
| Field 5   | Count of "Entry amount" in record type "ED010103000007" without any sign placed between the preceding "Account entries start" and this record. The amount is positive (hash total). |

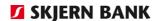

# Account entries, 6th edition, Individual Entries, decimal separator: Comma

# Account entries

#### **Structure**

Account entries have a start record, a number of entry records and an end record. All entry records are itemised entries. The multiple entries which can be viewed in Online Banking will not be displayed in the extract of account entries.

6<sup>th</sup> edition can be found in the following variations:

|          | Startrecord    | Entryrecord    | Endrecord     |
|----------|----------------|----------------|---------------|
| Decimal: | ED000000000008 | ED010103000008 | ED99999999999 |
| Comma    |                |                |               |
| Decimal: | ED000000000009 | ED010103000009 | ED99999999999 |
| Dot      |                |                |               |

# Startrecord (**ED00000000008**)

| Field | Dataname         | Format | To be<br>com-<br>pleted | Description                     |
|-------|------------------|--------|-------------------------|---------------------------------|
| 1     | Transaction type | X(14)  | Yes                     | Paymenttype = "ED000000000008 " |
| 2     | Creation date    | 9(8)   | Yes                     | Creation date (YYYYMMDD)        |
| 3     | Creation time    | 9(6)   | Yes                     | Creation time (HHMMSS)          |
| 4     | End              |        | Yes                     | <cr><lf></lf></cr>              |

| Field no. | Description                                                                                                    |
|-----------|----------------------------------------------------------------------------------------------------|
| Field 2   | Creation date of file with preceding account entries. The date must correspond with the date of "Account entries (Start record)". |
| Field 3   | Creation time of file with preceding account entries. The time must correspond with the time of "Account entries (Start record)". |

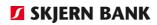

# Entryrecord (ED010103000005)

| Field | Data name                  | Format | To be completed | Description                                                                                                    |
|-------|----------------------------|--------|-----------------|----------------------------------------------------------------------------------------------------|
| 1     | Transaction type           | X(14)  | Yes             | Payment type = "ED010103000005"                                                                                                    |
| 2     | Record serial no.          | 9(5)   | Yes             | Consecutive record number                                                                                                    |
| 3     | Book date                  | 9(8)   | Yes             | Book date (YYYYMMDD)                                                                                                    |
| 4     | Entry amount               | 9(15)  | Yes             | Amount with two decimals. If the amount is negative the field contains a leading "-".  Decimal separator: Comma                       |
| 5     | Account type               | 9(1)   | Yes             | Contents of "Account no.", field 6 "1" = Financial account "2" = Bank account                                                         |
| 6     | Account no.                | 9(15)  | Yes             | Account number                                                                                                    |
| 7     | Value date                 | 9(8)   | See be-<br>low  | Value date (YYYYMMDD)                                                                                                    |
| 8     | Balance                    | 9(15)  | Yes             | Balance after the entry. Amount with two decimals. The field contains a leading "-" if the amount is negative. Decimal separator: dot |
| 9     | Entry text                 | X(70)  | Yes             | Entry text                                                                                                    |
| 10    | Message attached           | X(1)   | Yes             | "0" = No message attached "1" = Message attached                                                                                      |
| 11    | Sender infor-<br>mation-1  | X(35)  | See be-<br>low  | Sender information                                                                                                    |
| 12    | Sender infor-<br>mation -2 | X(35)  | See be-<br>low  | Sender information                                                                                                    |
| 13    | Sender infor-<br>mation-3  | X(35)  | See be-<br>low  | Sender information                                                                                                    |
| 14    | Sender infor-<br>mation -4 | X(35)  | See be-<br>low  | Sender information                                                                                                    |
| 15    | Sender infor-<br>mation -5 | X(35)  | See be-<br>low  | Sender information                                                                                                    |
| 16    | Creditor ID                | X(35)  | See be-<br>low  | Creditor's identification of debtor                                                                                                   |
| 17    | Reference                  | X(35)  | See be-<br>low  | Reference to primary document                                                                                                    |
| 18    | Debtor ID                  | X(35)  | See be-<br>low  | Debtor's identification of payment                                                                                                    |
| 19    | Your reference             | X(35)  | See be-         | Debtor's identification of payment                                                                                                    |
| 20    | Attachment no.             | X(10)  | See be-         | Attachment number                                                                                                    |
| 21    | Entry ID                   | 9(18)  | See be-<br>low  | Bank's identification of entry                                                                                                    |
| 22    | Entry currency             | X(3)   | Yes             | Entry currency                                                                                                    |
| 23    | Exchange rate              | 9(15)  |                 | Exchange rate, six decimals                                                                                                    |
| 24    | Amount exchanged           | 9(15)  |                 | Amount exchanged                                                                                                    |
| 25    | Exchange fee               | 9(15)  |                 | Exchange fee                                                                                                    |
| 26    | Initial currency           | X(3)   |                 | Initial currency                                                                                                    |
| 27    | Initial exchange rate      | 9(15)  |                 | Initial exchange rate, six decimals                                                                                                   |

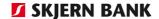

| Field     | Data name                  | Format | To be<br>com-<br>pleted | Description                                                   |
|-----------|----------------------------|--------|-------------------------|---------------------------------------------------------------|
| 28        | Initial amount             | 9(15)  |                         | Initial amount (currency)                                     |
| 29        | Message line 1             | X(35)  |                         | Message text                                                  |
| 30-<br>68 | Message lines<br>2-40      | X(35)  |                         | Message text                                                  |
| 69        | Message line 41            | X(35)  |                         | Message text                                                  |
| 70        | Creditor reference         | X(35)  | Se be-<br>low           | Transfer with creditor reference                              |
| 71        | End-to-end- ref-<br>erence | X(35)  | Se be-<br>low           | Completed only if the sender has entered a value in the field |
| 72        | End                        | X(2)   | Yes                     | <cr><lf></lf></cr>                                            |

# Field no. Description

Field 6 The field may contain a bank account or financial account. The ac-

count type is determined by field 5 "Account type".

**Bank account:** 

Bank account format: The bank account is 15 characters long and is composed of the following:

9(1) = 0

9(4) = Registration number

9(10) = Account number

Example: Export of entries from bank account no. 1111 1234567.

Bank account format: "011110001234567".

**Financial account:** 

Financial account format: The financial account is 15 characters long.

Example: Export of entries from financial account no. 123. Financial

account format: "000000000000123".

Field 7 The field is completed only if the bank has entered a value date.

Field 8 Amount with two decimals. Decimal separator: Comma

Fields 11-15 The fields may contain information on the sender.

Fields 16-18 At least one of these fields is completed if a message has been at-

tached and none of the message line fields are completed.

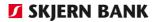

Field 71

Field 19 The field comes from a payment initiated by the debtor and is used to link a payment in the ERP system/payment in Online Banking to an entry in "From account", eg for automatic marking of invoices paid. Field 20 The field is exported from Online Banking if a reference has been entered in the list of account entries. Field 21 The entry ID is composed as follows: The first two digits determine the type: 70 = an individual entry 71 = an itemised entry (eg the first entry under a multiple entry) 72 = multiple entry The next two digits are the year and The next three digits are the day number The last digits are unique to the entry. Example Entry ID: 701432834764372000 This i an individual entry on day 328 in 2017 with the reference 34764372000 Fields 23-25 If the entry has been exchanged to the currency of the account in connection with booking, exchange information may be displayed in these fields. Fields 26-28 If the entry has been received via another bank which has exchanged the amount before transmitting it for booking, the initial information may be displayed in these fields. Fields 29-69 The fields may contain up to 41 message lines. Field 70 If the entry is created as a payment with creditor reference, creditor reference will be shown here. The creditor reference will also appear from field 9 ENTRY TEXT.

End-to-end reference is a free text field, where the debtor can enter a reference making it easier for the creditor to identify the payment.

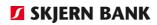

# Endrecord ((ED99999999999)

| Field | Data name              | Format | To be<br>com-<br>plete<br>d | Description                                             |
|-------|------------------------|--------|-----------------------------|---------------------------------------------------------|
| 1     | Transaction type       | X(14)  | Yes                         | Payment type = "ED99999999999"                          |
| 2     | Creation date          | 9(8)   | Yes                         | Creation date (YYYYMMDD)                                |
| 3     | Creation time          | 9(6)   | Yes                         | Creation time of export (HHMMSS)                        |
| 4     | Number of transactions | 9(5)   | Yes                         | Number of transactions                                  |
| 5     | Total amount           | 9(15)  | Yes                         | Total amount, the aggregate of the field "Entry amount" |
| 6     | End                    | X(2)   | Yes                         | <cr><lf></lf></cr>                                      |

| Field no. | Description                                                                                                    |
|-----------|----------------------------------------------------------------------------------------------------|
| Field 2   | Creation date of file with preceding account entries. The date must correspond with the date of "Account entries (Start record)".                                                   |
| Field 3   | Creation time of file with preceding account entries. The time must correspond with the time of "Account entries (Start record)".                                                   |
| Field 4   | Count of entries of type "ED010103000005" placed between the preceding "Account entries start" and this record.                                                                     |
| Field 5   | Count of "Entry amount" in record type "ED010103000003" without any sign placed between the preceding "Account entries start" and this record. The amount is positive (hash total). |

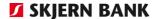

# Account entries, 6th edition, Individual Entries, decimal separator: Dot

#### Account entries

#### **Structure**

Account entries have a start record, a number of entry records and an end record. All entry records are itemised entries. The multiple entries which can be viewed in Online Banking will not be displayed in the extract of account entries.

6<sup>th</sup> edition can be found in the following variations:

# Startrecord (**ED00000000008**)

| Fiel<br>d | Dataname         | Format | To be<br>com-<br>plete<br>d | Description                     |
|-----------|------------------|--------|-----------------------------|---------------------------------|
| 1         | Transaction type | X(14)  | Yes                         | Paymenttype = "ED000000000008 " |
| 2         | Creation date    | 9(8)   | Yes                         | Creation date (YYYYMMDD)        |
| 3         | Creation time    | 9(6)   | Yes                         | Creation time (HHMMSS)          |
| 4         | End              |        | Yes                         | <cr><lf></lf></cr>              |

# Field no. Description

Field 2 Creation date of file with subsequent account entries. The date must

correspond with the date of "Account entries (End record)".

Field 3 Creation time of file with subsequent account entries. The time must

correspond with the time of "Account entries (End record)".

# Entryrecord (ED010103000008)

| Field | Data name         | Format | To be completed | Description                                                                                                    |
|-------|-------------------|--------|-----------------|----------------------------------------------------------------------------------------------------|
| 1     | Transaction type  | X(14)  | Yes             | Payment type = "ED010103000009"                                                                                |
| 2     | Record serial no. | 9(5)   | Yes             | Consecutive record number                                                                                      |
| 3     | Book date         | 9(8)   | Yes             | Book date (YYYYMMDD)                                                                                           |
| 4     | Entry amount      | 9(15)  | Yes             | Amount with two decimals. If the amount is negative the field contains a leading "-". Decimal separator: Comma |

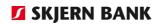

| Field     | Data name                  | Format | To be<br>com-<br>pleted | Description                                                                                                    |
|-----------|----------------------------|--------|-------------------------|----------------------------------------------------------------------------------------------------|
| 5         | Account type               | 9(1)   | Yes                     | Contents of "Account no.", field 6 "1" = Financial account "2" = Bank account                                                         |
| 6         | Account no.                | 9(15)  | Yes                     | Account number                                                                                                    |
| 7         | Value date                 | 9(8)   | See be-<br>low          | Value date (YYYYMMDD)                                                                                                    |
| 8         | Balance                    | 9(15)  | Yes                     | Balance after the entry. Amount with two decimals. The field contains a leading "-" if the amount is negative. Decimal separator: dot |
| 9         | Entry text                 | X(70)  | Yes                     | Entry text                                                                                                    |
| 10        | Message attached           | X(1)   | Yes                     | "0" = No message attached "1" = Message attached                                                                                      |
| 11        | Sender infor-<br>mation-1  | X(35)  | See be-<br>low          | Sender information                                                                                                    |
| 12        | Sender infor-<br>mation -2 | X(35)  | See be-<br>low          | Sender information                                                                                                    |
| 13        | Sender infor-<br>mation-3  | X(35)  | See be-<br>low          | Sender information                                                                                                    |
| 14        | Sender infor-<br>mation -4 | X(35)  | See be-<br>low          | Sender information                                                                                                    |
| 15        | Sender infor-<br>mation -5 | X(35)  | See be-<br>low          | Sender information                                                                                                    |
| 16        | Creditor ID                | X(35)  | See be-<br>low          | Creditor's identification of debtor                                                                                                   |
| 17        | Reference                  | X(35)  | See be-<br>low          | Reference to primary document                                                                                                    |
| 18        | Debtor ID                  | X(35)  | See be-<br>low          | Debtor's identification of payment                                                                                                    |
| 19        | Your reference             | X(35)  | See be-<br>low          | Debtor's identification of payment                                                                                                    |
| 20        | Attachment no.             | X(10)  | See be-<br>low          | Attachment number                                                                                                    |
| 21        | Entry ID                   | 9(18)  | See be-<br>low          | Bank's identification of entry                                                                                                    |
| 22        | Entry currency             | X(3)   | Yes                     | Entry currency                                                                                                    |
| 23        | Exchange rate              | 9(15)  |                         | Exchange rate, six decimals                                                                                                    |
| 24        | Amount exchanged           | 9(15)  |                         | Amount exchanged                                                                                                    |
| 25        | Exchange fee               | 9(15)  |                         | Exchange fee                                                                                                    |
| 26        | Initial currency           | X(3)   |                         | Initial currency                                                                                                    |
| 27        | Initial exchange rate      | 9(15)  |                         | Initial exchange rate, six decimals                                                                                                   |
| 28        | Initial amount             | 9(15)  |                         | Initial amount (currency)                                                                                                    |
| 29        | Message line 1             | X(35)  |                         | Message text                                                                                                    |
| 30-<br>68 | Message lines<br>2-40      | X(35)  |                         | Message text                                                                                                    |
| 69        | Message line 41            | X(35)  |                         | Message text                                                                                                    |

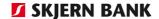

| Field | Data name                  | Format | To be<br>com-<br>pleted | Description                                                   |
|-------|----------------------------|--------|-------------------------|---------------------------------------------------------------|
| 70    | Creditor reference         | X(35)  | Se be-<br>low           | Transfer with creditor reference                              |
| 71    | End-to-end- ref-<br>erence | X(35)  | Se be-<br>low           | Completed only if the sender has entered a value in the field |
| 72    | End                        | X(2)   | Yes                     | <cr><lf></lf></cr>                                            |

# Field no. Description

Field 6 The field may contain a bank account or financial account. The account type is determined by field 5 "Account type".

#### **Bank account:**

Bank account format: The bank account is 15 characters long and is composed of the following:

9(1) = 0

9(4) = Registration number 9(10) = Account number

Example: Export of entries from bank account no. 1111 1234567.

Bank account format: "011110001234567".

#### **Financial account:**

Financial account format: The financial account is 15 characters long.

Example: Export of entries from financial account no. 123. Financial

account format: "00000000000123".

Field 7 The field is completed only if the bank has entered a value date.

Field 8 Amount with two decimals. Decimal separator: Comma

Fields 11-15 The fields may contain information on the sender.

Fields 16-18 At least one of these fields is completed if a message has been at-

tached and none of the message line fields are completed.

Field 19 The field comes from a payment initiated by the debtor and is used to link a payment in the ERP system/payment in Online Banking to

an entry in "From account", eg for automatic marking of invoices

paid.

Field 20 The field is exported from Online Banking if a reference has been en-

tered in the list of account entries.

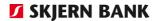

Field 21 The entry ID is composed as follows:

The first two digits determine the type:

70 = an individual entry

71 = an itemised entry (eg the first entry under a multiple entry)

72 = multiple entry

The next two digits are the year and The next three digits are the day number

The last digits are unique to the entry.

Example Entry ID: 701432834764372000

This is an individual entry on day 328 in 2017 with the reference

34764372000

Fields 23-25 If the entry has been exchanged to the currency of the account in

connection with booking, exchange information may be displayed in

these fields.

Fields 26-28 If the entry has been received via another bank which has ex-

changed the amount before transmitting it for booking, the initial in-

formation may be displayed in these fields.

Fields 29-69 The fields may contain up to 41 message lines.

Field 70 If the entry is creates as a transfer with creditor reference, creditor

reference will be shown here. Creditorreference will also appear from

field 9 ENTRY TEXT.

Field 71 End-to-end reference is a free text field where the debtor can enter a

reference making it easier for the creditor to identify the payment.

#### Endrecord ((ED9999999999))

| Fiel<br>d | Data name              | Format | To be<br>com-<br>plete<br>d | Description                      |
|-----------|------------------------|--------|-----------------------------|----------------------------------|
| 1         | Transaction type       | X(14)  | Yes                         | Payment type = "ED99999999999"   |
| 2         | Creation date          | 9(8)   | Yes                         | Creation date (YYYYMMDD)         |
| 3         | Creation time          | 9(6)   | Yes                         | Creation time of export (HHMMSS) |
| 4         | Number of transactions | 9(5)   | Yes                         | Number of transactions           |

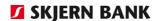

| Fiel<br>d | Data name    | Format | To be<br>com-<br>plete<br>d | Description                                            |
|-----------|--------------|--------|-----------------------------|--------------------------------------------------------|
| 5         | Total amount | 9(15)  | Yes                         | Total amount, the aggregate of the field "Post-amount" |
| 6         | End          | X(2)   | Yes                         | <cr><lf></lf></cr>                                     |

| Field no. | Description                                                                                                    |
|-----------|----------------------------------------------------------------------------------------------------|
| Field 2   | Creation date of file with preceding account entries. The date must correspond with the date of "Account entries (Start record)".                                                   |
| Field 3   | Creation time of file with preceding account entries. The time must correspond with the time of "Account entries (Start record)".                                                   |
| Field 4   | Count of entries of type "ED010103000005" placed between the preceding "Account entries start" and this record.                                                                     |
| Field 5   | Count of "Entry amount" in record type "ED010103000003" without any sign placed between the preceding "Account entries start" and this record. The amount is positive (hash total). |

## CSV-Extracts, 4th version, Account entries

#### **CSV-Extracts**

#### Structure

CSV extracts (Account entries) have a startrecord, a number of entry records and an endrecord. All entry records are itemised entries. The multiple entries which can be viewed in Online Banking will not be displayed in the extract of account entries.

4th version, csv can be found in the following variations: As individual entries and multiple entries.

|          | Startrecord | Entryrecord    | Endrecord |
|----------|-------------|----------------|-----------|
| Decimal: |             | ED010103000010 | ED        |
| Comma    |             |                |           |

# **Special** considerations

Special attention should be paid to date and digit formats in the control panel when requesting extracts. The computer's language must be set to Danish. There may be a conflict between the below formats and eg Excel formats.

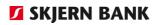

## Entry record (ED010103000010)

| Fiel<br>d | Datanavn             | Format  | Udfyl-<br>des | Beskrivelse                                                                                     |  |
|-----------|----------------------|---------|---------------|-------------------------------------------------------------------------------------------------|--|
| 1         | Transaction type     | X(14)   | Yes           | Payment type = "ED010103000010"                                                                 |  |
| 2         | Serial no.           | 9(5)    | Yes           | Consecutive numbering of                                                                        |  |
|           |                      |         |               | entries in the file                                                                             |  |
| 3         | Account type         | 9(1)    | Yes*          | Account type in field 4:                                                                        |  |
|           |                      |         |               | "1" = Financial account                                                                         |  |
| 4         | Account number       | X(35)   | Yes*          | "2" = Bank account                                                                              |  |
| 4         | Account number       | V(22)   | Tes.          | An ordinary account in Denmark consists of a registration number and an account number. Format: |  |
|           |                      |         |               | RRRKKKKKKKKKK with leading zeroes.                                                              |  |
|           |                      |         |               | Example: 12340001234567                                                                         |  |
| 5         | Book date            | X(10)   | Yes           | Format: DD-MM-YYYY                                                                              |  |
|           | Dook date            | 7.(20)  | . 65          | Choose the above date format in Windows                                                         |  |
|           |                      |         |               | control panel.                                                                                  |  |
| 6         | Value date           | X(10)   | See           | Format: DD-MM-YYYY                                                                              |  |
|           |                      |         | below         |                                                                                                 |  |
| 7         | Entry text           | X(70)   | Yes           | Entry text                                                                                      |  |
| 8         | Currency             | X(3)    | Yes           | Currency code of entry amount (equal to account currency)                                       |  |
| 9         | Amount               | 9(15.2) | Yes           | Amount with two decimals.                                                                       |  |
|           |                      |         |               | Negative amounts are stated with a leading                                                      |  |
|           |                      |         |               | "-". Example: -79,00. No thousand separa-                                                       |  |
| 10        | Eta al la cata       | )//O)   | NI -          | tor. Example: 47842,25                                                                          |  |
| 10        | Final post           | X(0)    | No            | Prepared to indicate whether the entry                                                          |  |
|           |                      |         |               | is final or provisional. Preliminary posts                                                      |  |
|           | Deleve               | 0(15.2) |               | may change during the day                                                                       |  |
| 11        | Balance              | 9(15.2) | Yes           | Amount with two decimals. Negative amounts are stated with a leading "-". Ex-                   |  |
|           |                      |         |               | ample: -79,00. No thousand separator. Ex-                                                       |  |
|           |                      |         |               | ample: 47842,25                                                                                 |  |
| 12        | Checked              | X(0)    | No            | Field is prepared to indicate whether an                                                        |  |
|           |                      |         |               | entry is checked.                                                                               |  |
|           |                      |         |               | ,                                                                                               |  |
| 13        | Your                 | X(35)   | Yes           | Completed only if a reference is registered                                                     |  |
|           | reference            |         |               | on the entry                                                                                    |  |
| 14        | Sender               | 9(1)    | Yes           | Indicates whether sender information fields                                                     |  |
|           | information          |         |               | have been completed.                                                                            |  |
|           |                      |         |               | "0" = Sender information not provided                                                           |  |
| 1.5       | Canadan              | V(2F)   | Coo           | "1" = Sender information provided                                                               |  |
| 15        | Sender information 1 | X(35)   | See<br>below  | Sender information                                                                              |  |
| 16        | Sender               | X(35)   | See           | Sender information                                                                              |  |
| 10        | information 2        | λ(33)   | below         | Sender information                                                                              |  |
| 17        | Sender               | X(35)   | See           | Sender information                                                                              |  |
|           | information 3        |         | below         |                                                                                                 |  |
| 18        | Sender               | X(35)   | See           | Sender information                                                                              |  |
|           | information 4        |         | below         |                                                                                                 |  |
| 19        | Sender               | X(35)   | See           | Sender information                                                                              |  |
|           | information 5        | 1,445=1 | below         |                                                                                                 |  |
| 20        | Creditor ID          | X(35)   | See           | Creditor's identification of debtor                                                             |  |
|           | D (                  | )//2F)  | below         |                                                                                                 |  |
| 21        | Reference            | X(35)   | See           | Reference to primary document                                                                   |  |
|           |                      |         | below         |                                                                                                 |  |

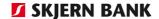

| Fiel<br>d | Datanavn                | Format  | Udfyl-<br>des | Beskrivelse                                                                              |
|-----------|-------------------------|---------|---------------|------------------------------------------------------------------------------------------|
| 22        | Debtor ID               | X(35)   | See<br>below  | Debtor's identification of paymen                                                        |
| 23        | Entry ID                | 9(18)   | Yes*          | Bank's identification of entry                                                           |
| 24        | Exchange currency       | X(0)    | No            | Field to be implemented later                                                            |
| 25        | Amount exchanged        | 9(15.2) | See<br>below  | Currency amount to be exchanged                                                          |
| 26        | Exchange rate           | 9(11.6) | See<br>below  | Exchange rate                                                                            |
| 27        | Exchange fee            | 9(15.2) | No            | Exchange fee                                                                             |
| 28        | Initial currency        | X(3)    | No            | Currency code of initial currency                                                        |
| 29        | Initial amount          | 9(15.2) | See<br>below  | Initial entry amount before exchange                                                     |
| 30        | Initial exchange rate   | 9(11.6) | See<br>below  | Exchange rate of initial amount                                                          |
| 31        | End-to-end<br>Reference | X(35)   | See<br>below  | Completed only if the sender has entered a value in the field                            |
| 32        | Creditor reference      | X(25)   | See<br>below  | Payment with creditor reference                                                          |
| 33        | Reserved                | 9(0)    | No            | Prepared for entry codes (book code) according to PBS list Field to be implemented later |
| 34-<br>74 | Message lines<br>1-41   | X(35)   | No            | One field per message line                                                               |
| 75        | End                     | X(2)    | Yes           | <cr><lf></lf></cr>                                                                       |

Field 4 The field may contain a bank account or financial account. The account type is determined by field 3 "Account type".

#### Bank account:

Bank account format: The bank account is 14 characters long and is composed of the following:

9(4) = Registration number 9(10) = Account number

Example: Export of entries from bank account no.

1111 1234567. Bank account format: "11110001234567".

Field 6 The field is completed only if the bank has entered a value date.

Fields 15-19 The fields may contain information on the sender.

Fields 20-22 At least one of these fields is completed if a message has been at-

tached and none of the message line fields are completed.

Field 23 The entry ID is composed as follows:

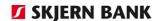

The first two digits determine the type:

70 = an individual entry

71 = an itemised entry (eg the first entry under a multiple entry)

72 = multiple entry

The next two digits are the year and The next three digits are the day number

The last digits are unique to the entry.

Example Entry ID: 701432834764372000

This is an individual entry on day 328 in 2017 with the reference

34764372000

Fields 24-27 If the entry has been exchanged to the currency of the account in

connection with booking, exchange information may be displayed in

these fields.

Fields 28-30 If the entry has been received via another bank which has ex-

changed the amount before transmitting it for booking, the initial in-

formation may be displayed in these fields.

Field 31 End-to-end reference is a free text field where the debtor can enter a

reference making it easier for the creditor to identify the payment.

Field 32 If the entry is created as a payment with creditor reference, creditor

reference will be shown here. The creditor reference will also appear

from field 7 ENTRY TEXT.

Fields 34-74 The fields may contain up to 41 message lines.

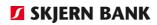

## End record (ED99999999999)

| Field | Data name              | Format | To be<br>com-<br>plete<br>d | Description                                             |
|-------|------------------------|--------|-----------------------------|---------------------------------------------------------|
| 1     | Transaction type       | X(14)  | Yes                         | Payment type = "ED99999999999"                          |
| 2     | Creation date          | 9(8)   | Yes                         | Creation date (DD-MM-YYYY)                              |
| 3     | Creation time          | 9(6)   | Yes                         | Creation time (HHMMSS)                                  |
| 4     | Number of transactions | 9(5)   | Yes                         | Number of account entries                               |
| 5     | Total amount           | 9(15)  | Yes                         | Total amount, the aggregate of the field "Entry amount" |
| 6     | End                    | X(2)   | Yes                         | <cr><lf></lf></cr>                                      |

| Field no. | Description                                                                                                    |
|-----------|----------------------------------------------------------------------------------------------------|
| Field 2   | Creation date of file with preceding account entries. The date must correspond with the date of "Account entries (Start record)".                                                   |
| Field 3   | Creation time of file with preceding account entries. The time must correspond with the time of "Account entries (Start record)".                                                   |
| Field 4   | Count of entries of type "ED010103000010" placed between the preceding "Account entries start" and this record.                                                                     |
| Field 5   | Count of "Entry amount" in record type "ED010103000010" without any sign placed between the preceding "Account entries start" and this record. The amount is positive (hash total). |

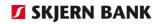

## Balance extracts

## Balance information

| Field | Data name                    | Format  | To be com- | Description                                                                                                    |
|-------|------------------------------|---------|------------|----------------------------------------------------------------------------------------------------|
| -     | A secure healder             | V(22)   | pleted     | A secure helder                                                                                                    |
| 1     | Account holder               | X(32)   | Yes        | Account holder                                                                                                    |
| 2     | SE No-CPR No                 | 9(10)   | Yes        | SE number or CPR number                                                                                                    |
| 3     | Account number               | X (35)  | Yes        | Registration number and account number. An ordinary account in Denmark consists of a registration number (R) and an account number (K).            |
|       |                              |         |            | (RRRRKKKKKKKKKKK) As regards ICM accounts the field has been completed with BBAN or IBAN.                                                          |
| 4     | Type                         | X(10)   | See below  | Account type                                                                                                    |
| 5     | Name                         | X(35)   | Yes        | Name of account (eg "overdraft facility")                                                                                                    |
| 6     | Currency                     | X(3)    | Yes        | Currency of account                                                                                                    |
| 7     | Balance                      | 9(15.2) | Yes        | Balance in currency of account. Amount with two decimals. Negative amounts are stated with a leading "-". Example: -9579,00. No thousand separator |
| 8     | Credit line                  | 9(15)   | Yes        | Any facility associated with the account                                                                                                    |
| 9     | Available balance            | X(15.2) | See below  | Amount with two decimals.  Negative amounts are stated with a leading "-". Example: -9579,00. No thousand separator                                |
| 10    | Balance in DKK               | 9(15.2) | Yes        | Same content as field 7 converted into DKK via current average rate.                                                                               |
| 11    | Available balance in DKK     | X(15.2) | See below  | Same content as field 9 converted into DKK via current average rate                                                                                |
| 12    | Date of extract              | X(10)   | Yes        | Date of extract creation (DDMMYYY)                                                                                                    |
| 13    | Date of most recent movement | X(10)   | Yes        | Date of most recent account movement (DDMMYYYY)                                                                                                    |
| 14    | BIC address                  | X(11)   | Yes        | SWIFT address of account-holding bank. Only in connection with ICM accounts.                                                                       |
| 15    | Accrued interest             | 9(12.2) | Yes        | Amount with two decimals. Interest not charged to the account.                                                                                     |

Field 4 Completed with "account" or "ICM account"

Field 7 As regards ICM accounts any credit line is not displayed.

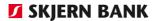

Field 9/11 As regards ordinary accounts the field contains an aggregate of the

current balance + any credit line of the account. If the account forms part of a facility, the field will be completed with the various bal-

ances.

If the account is an ICM account, the field will contain the current value balance, ie a current balance adjusted for entries with value

dates later than the extract date (field 12).

Field 12/13 Please note as regards ICM accounts: Due to the different time zones

of foreign banks, the extract may have been created before the for-

eign bank has transmitted "end-of-day" bank statements.

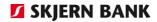

# Notice of giro payments (FI)

Notice of giro payments (FI)

## **Start record (ED010106000000)**

| Fiel<br>d | Po-<br>si-<br>tio<br>n | Dataname        | Format | To be<br>com-<br>plete<br>d | Description                                          |
|-----------|------------------------|-----------------|--------|-----------------------------|------------------------------------------------------|
| 1         | 1                      | Datatype        | X(2)   | Yes                         | Always 01                                            |
| 2         | 3                      | Creditor no.    | 9(8)   | Yes                         | Creditor no                                          |
| 3         | 11                     | Account owner   | X(16)  | Se<br>below                 | Identification of account owner                      |
| 4         | 27                     | Delivery number | 9(3)   | Yes                         | Number of the deliveries. Are completed with zeroes. |
| 5         | 30                     | Filler          | 9(51)  | Yes                         | Content = 00000000                                   |

Field no. Description

Field 3 Completed with 00 + reg. no + 000 + 7-numbered accountnumber

### Advice record (ED010106000000)

| Fiel | Dat | Format          | To be  | De-   | Field                               |
|------|-----|-----------------|--------|-------|-------------------------------------|
| d    | а   |                 | com-   | scrip |                                     |
|      | na  |                 | pleted | tion  |                                     |
|      | me  |                 |        |       |                                     |
| 1    | 1   | Datatype        | 9(2)   | Yes   | Always 10                           |
| 2    | 3   | Creditor no.    | 9(8)   | Yes   | Creditor no.                        |
| 3    | 11  | Filler          | 9(2)   | Yes   | Content: 00                         |
| 4    | 13  | Date of payment | 9(6)   | Yes   | Date of payment (YYYYMMDD)          |
| 5    | 19  | Giro code       | 9(2)   | Yes   | Giro code is 71, 73 or 75.          |
| 6    | 21  | Payment ID      | 9(16)  | Yes   | Payment ID                          |
| 7    | 37  | Filing date     | X(9)   | Yes   | YYYYMMDD + first 3 characters of    |
|      |     |                 |        |       | the filing reference                |
| 8    | 46  | Filing refno.   | X(8)   | Yes   | The last 8 characters of the filing |
|      |     |                 |        |       | reference.                          |
| 9    | 54  | Advice date     | X(6)   | Yes   | Date of advice YYYYMMDD. Com-       |
|      |     |                 |        |       | pleted with zeroes.                 |
| 10   | 60  | Filler          | 9(5)   | Yes   | Content: 00000                      |
| 11   | 65  | Credit amount   | 9(14)  | Yes   | Entry amount from advice            |
| 12   | 79  | Payment code    | 9(2)   | Yes   | 01 for Giro payments                |

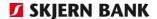

#### Field no. Description

Field 7-9 Filing information consist of a filing date and a filing reference. The

filing informations are used, exclusively as reference information for

the bank in connection with identifikations.

### End record (ED010106000000)

| Fiel<br>d | Dat<br>a<br>na<br>me | Format           | To be<br>com-<br>pleted | De-<br>scrip<br>tion | Field                                                                      |
|-----------|----------------------|------------------|-------------------------|----------------------|----------------------------------------------------------------------------|
| 1         | 1                    | Data type        | 9(2)                    | Yes                  | Always 90                                                                  |
| 2         | 3                    | Creditor no.     | 9(8)                    | Yes                  | Creditor no.                                                               |
| 3         | 11                   | Filler           | 9(2)                    | Yes                  | Content: 00                                                                |
| 4         | 13                   | Number of advice | 9(8)                    | Yes                  | Number of delivered giro pay-<br>ments. Counting of datatype 10<br>records |
| 5         | 21                   | Total amount     | 9(14)                   | Yes                  | Total amount of the delivery. Count of amount in field 11 for datatype 10. |
| 6         | 35                   | Filler           | 9(46)                   | Yes                  | Content: 0000000                                                           |

Notice of giro payments (FI), decimal separator: comma

## Start record (ED0000000000)

| Field | Data name        | Format | To be complete d | Description                       |
|-------|------------------|--------|------------------|-----------------------------------|
| 1     | Transaction type | X(14)  | Yes              | Payment type = "ED00000000000"    |
| 2     | Creation date    | 9(8)   | Yes              | Creation date (YYYYMMDD)          |
| 3     | Creation time    | 9(6)   | Yes              | Creation time of export (HHMMSS). |
| 4     | End              |        | Yes              | <cr><lf></lf></cr>                |

| Field no. | Description                                                                                                    |
|-----------|----------------------------------------------------------------------------------------------------|
| Field 2   | Creation date of file with subsequent notice of giro payments (FI). The date must correspond with the date of "Notice of giro payments (FI) (End record)". |
| Field 3   | Creation time of file with subsequent notice of giro payments (FI). The time must correspond with the time of "Notice of giro payments (FI) (End record)". |

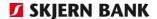

#### Advice record (ED010106000001)

| Field     | Data name          | Format | To be<br>com-<br>plete<br>d | Description                                                                                                    |
|-----------|--------------------|--------|-----------------------------|----------------------------------------------------------------------------------------------------|
| 1         | Transaction type   | X(14)  | Yes                         | Payment type = "ED010106000001"                                                                                                  |
| 2         | Serial no.         | 9(5)   | Yes                         | Consecutive record number                                                                                                    |
| 3         | Creditor ID        | 9(8)   | Yes                         | Creditor ID                                                                                                    |
| 4         | Giro code          | 9(2)   | Yes                         | Giro code of giro payment (FI).                                                                                                  |
| 5         | Payment ID         | 9(16)  | Yes                         | Payment ID                                                                                                    |
| 6         | Payment date       | 9(8)   | Yes                         | Date of payment (YYYYMMDD)                                                                                                    |
| 7         | Amount             | 9(15)  | Yes                         | Entry amount from the notice, decimal separator: comma                                                                           |
| 8         | Currency           | X(3)   |                             | Reserved for future use                                                                                                    |
| 9         | Filing date        | 9(8)   | Yes                         | Date of filing (YYYYMMDD)                                                                                                    |
| 10        | Filing ref.        | X(14)  | Yes                         | Filing reg. no. + filing ref. (4+10)                                                                                             |
| 11        | Book date          | 9(8)   | Yes                         | Book date (YYYYMMDD)                                                                                                    |
| 12        | Fees               | 9(15)  |                             | Fee                                                                                                    |
| 13        | Fee reason         | X(2)   |                             | Fee reason code:  AA = Non-OCR readable  BB = Modulus error in payment ID  AB = Non-OCR readable and modulus error  CC = Correct |
| 14        | Fee account        | 9(15)  |                             | Fee account                                                                                                    |
| 15        | Sender 1           | X(35)  |                             | Sender information                                                                                                    |
| 16        | Sender 2           | X(35)  |                             | Sender information                                                                                                    |
| 17        | Sender 3           | X(35)  |                             | Sender information                                                                                                    |
| 18        | Sender 4           | X(35)  |                             | Sender information                                                                                                    |
| 19        | Sender 5           | X(35)  |                             | Sender information                                                                                                    |
| 20        | Entry currency     | X(3)   |                             | Reserved for future use                                                                                                    |
| 21        | Message line 1     | X(35)  |                             | Message text                                                                                                    |
| 22-<br>60 | Message lines 2-40 | X(35)  |                             | Message text                                                                                                    |
| 61        | Message line 41    | X(35)  |                             | Message text                                                                                                    |
| 62        | End                | X(2)   | Yes                         | <cr><lf></lf></cr>                                                                                                    |

### Field no. Description

Fields 9-10 Filing information consists of a filing date and a filing reference. Filing information is used only as reference information to the Bank in con-

nection with erroneous payments.

Filing reference is not numerical (may contain eg letters).

Field 13 If exporting from Online Banking and the fee reason code is correct, the field will be blank.

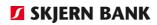

## End record (ED99999999999)

| Field | Data name                   | Format | To be<br>com-<br>plete<br>d | Description                                   |
|-------|-----------------------------|--------|-----------------------------|-----------------------------------------------|
| 1     | Transaction type            | X(14)  | Yes                         | Payment type = "ED99999999999"                |
| 2     | Creation date               | 9(8)   | Yes                         | Creation date (YYYYMMDD)                      |
| 3     | Creation time               | 9(6)   | Yes                         | Creation time (HHMMSS)                        |
| 4     | Number of trans-<br>actions | 9(5)   | Yes                         | Number of giro payments (FI)                  |
| 5     | Total amount                | 9(15)  | Yes                         | Total amount, the aggregate of field "Amount" |
| 6     | End                         | X(2)   | Yes                         | <cr><lf></lf></cr>                            |

| Field no. | Description                                                                                                    |
|-----------|----------------------------------------------------------------------------------------------------|
| Field 2   | Creation date of file with preceding notice of giro payments (FI). The date must correspond with the date of "Notice of giro payments (FI) (Start record)".                         |
| Field 3   | Creation time of file with preceding notice of giro payments (FI). The time must correspond with the time of "Notice of giro payments (FI) (Start record)".                         |
| Field 4   | Count of entries of type "ED010106000001" placed between the preceding "Account entries start" and this record.                                                                     |
| Field 5   | Count of "Entry amount" in record type "ED010106000001" without any sign placed between the preceding "Account entries start" and this record. The amount is positive (hash total). |

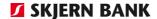

Notice of giro payments (FI), decimal separator: dot

### **Start record (ED00000000000)**

| Field | Data name        | Format | To be<br>com-<br>plete<br>d | Description                       |
|-------|------------------|--------|-----------------------------|-----------------------------------|
| 1     | Transaction type | X(14)  | Yes                         | Payment type = "ED00000000000"    |
| 2     | Creation date    | 9(8)   | Yes                         | Creation date (YYYYMMDD)          |
| 3     | Creation time    | 9(6)   | Yes                         | Creation time of export (HHMMSS). |
| 4     | End              |        | Yes                         | <cr><lf></lf></cr>                |

Field no. Description

Field 2 Creation date of file with subsequent notice of giro payments (FI).

The date must correspond with the date of "Notice of giro payments

(FI) (End record)".

Field 3 Creation time of file with subsequent notice of giro payments (FI).

The time must correspond with the time of "Notice of giro payments

(FI) (End record)".

### Advice record (ED010106000001)

| Field | Data name        | Format | To be<br>com-<br>plete<br>d | Description                                                                                                    |
|-------|------------------|--------|-----------------------------|----------------------------------------------------------------------------------------------------|
| 1     | Transaction type | X(14)  | Yes                         | Payment type = "ED010106000001"                                                                                                  |
| 2     | Serial no.       | 9(5)   | Yes                         | Consecutive record number                                                                                                    |
| 3     | Creditor ID      | 9(8)   | Yes                         | Creditor ID                                                                                                    |
| 4     | Giro code        | 9(2)   | Yes                         | Giro code of giro payment (FI).                                                                                                  |
| 5     | Payment ID       | 9(16)  | Yes                         | Payment ID                                                                                                    |
| 6     | Payment date     | 9(8)   | Yes                         | Date of payment (YYYYMMDD)                                                                                                    |
| 7     | Amount           | 9(15)  | Yes                         | Entry amount from the notice, decimal separator:  Dot                                                                            |
| 8     | Currency         | X(3)   |                             | Reserved for future use                                                                                                    |
| 9     | Filing date      | 9(8)   | Yes                         | Date of filing (YYYYMMDD)                                                                                                    |
| 10    | Filing ref.      | X(14)  | Yes                         | Filing reg. no. + filing ref. (4+10)                                                                                             |
| 11    | Book date        | 9(8)   | Yes                         | Book date (YYYYMMDD)                                                                                                    |
| 12    | Fees             | 9(15)  |                             | Fee                                                                                                    |
| 13    | Fee reason       | X(2)   |                             | Fee reason code:  AA = Non-OCR readable  BB = Modulus error in payment ID  AB = Non-OCR readable and modulus error  CC = Correct |
| 14    | Fee account      | 9(15)  |                             | Fee account                                                                                                    |
| 15    | Sender 1         | X(35)  |                             | Sender information                                                                                                    |
| 16    | Sender 2         | X(35)  |                             | Sender information                                                                                                    |
| 17    | Sender 3         | X(35)  |                             | Sender information                                                                                                    |
| 18    | Sender 4         | X(35)  |                             | Sender information                                                                                                    |
| 19    | Sender 5         | X(35)  |                             | Sender information                                                                                                    |
| 20    | Entry currency   | X(3)   |                             | Reserved for future use                                                                                                    |

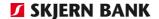

| Field     | Data name          | Format | To be complete d | Description        |
|-----------|--------------------|--------|------------------|--------------------|
| 21        | Massaga lina 1     | V(2E)  |                  | Massage toyt       |
| 21        | Message line 1     | X(35)  |                  | Message text       |
| 22-<br>60 | Message lines 2-40 | X(35)  |                  | Message text       |
| 61        | Message line 41    | X(35)  |                  | Message text       |
| 62        | End                | X(2)   | Yes              | <cr><lf></lf></cr> |

Field no. **Description** 

Fields 9-10 Filing information consists of a filing date and a filing reference. Filing

information is used only as reference information to the Bank in con-

nection with erroneous payments.

Filing reference is not numerical (may contain eg letters).

If exporting from Online Banking and the fee reason code is correct, Field 13

the field will be blank.

#### End record (ED99999999999)

Field no.

| Field | Data name                   | Format | To be<br>com-<br>plete<br>d | Description                                   |
|-------|-----------------------------|--------|-----------------------------|-----------------------------------------------|
| 1     | Transaction type            | X(14)  | Yes                         | Payment type = "ED99999999999"                |
| 2     | Creation date               | 9(8)   | Yes                         | Creation date (YYYYMMDD)                      |
| 3     | Creation time               | 9(6)   | Yes                         | Creation time (HHMMSS)                        |
| 4     | Number of trans-<br>actions | 9(5)   | Yes                         | Number of giro payments (FI)                  |
| 5     | Total amount                | 9(15)  | Yes                         | Total amount, the aggregate of field "Amount" |
| 6     | End                         | X(2)   | Yes                         | <cr><lf></lf></cr>                            |

| Field 2 | Creation date of file with preceding notice of giro payments (FI). The |
|---------|------------------------------------------------------------------------|
|         | date must correspond with the date of "Notice of giro payments (FI)    |
|         | (Chart )                                                               |

(Start record)".

**Description** 

Field 3 Creation time of file with preceding notice of giro payments (FI). The time must correspond with the time of "Notice of giro payments (FI) (Start record)".

Field 4 Count of entries of type "ED010106000001" placed between the preceding "Account entries start" and this record.

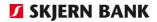

Field 5

Count of "Entry amount" in record type "ED010106000001" without any sign placed between the preceding "Account entries start" and this record. The amount is positive (hash total).

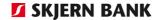

# Investments

Depot portfolio - "Bankdata 2nd edition (Panda Connect)"

| Field | Data name           | Format  | To be com-<br>pleted | Description                              |
|-------|---------------------|---------|----------------------|------------------------------------------|
| 1     | Custody account no. | 9(15)   | Yes                  | Registration and Custody account no.     |
| 2     | Code                | X(12)   | Yes                  | Code                                     |
| 3     | ISIN                | X(12)   | Yes                  | ISIN                                     |
| 4     | Price date          | X(8)    | Yes                  | Date of latest price (YYYYMMDD)          |
| 5     | Security price      | 9(9,7)  | Yes                  | Current price of the security            |
| 6     | Security currency   | X(3)    | Yes                  | Currency of security                     |
| 7     | Portfolio           | 9(14,2) | Se below             | Booked portfolio                         |
| 8     | Redeemed            | 9(14,2) | Se below             | Total redemptions                        |
| 9     | Market value        | 9(14,2) | Yes                  | Total market value                       |
| 10    | Unsettled           | 9(14,2) | Se below             | Total purchased portfolios being settled |

**Field 7** Bonds are shown nominally; shares are shown in quantity.

Field 8 Only used in connection with redemtion of bonds

Field 10 Bonds Bonds are shown nominally; shares are shown in quantity

## Securities - Primary information - "Bankdata 2nd Edition (Panda Connect)"

| Field | Data name            | Format | To be com-<br>pleted | Description            |
|-------|----------------------|--------|----------------------|------------------------|
| 1     | Code                 | X(12)  | Yes                  | Code                   |
| 2     | Security name        | X(40)  | Yes                  | Name of security       |
| 3     | Stock exchange plaze | X(10)  | See below            | Place of handling      |
| 4     | ISIN                 | X(12)  | Yes                  | ISIN                   |
| 5     | Not to be completed  |        | No                   | No content             |
| 6     | Not to be completed  |        | No                   | No content             |
| 7     | Country issuer       | X(3)   | Yes                  | Country code of issuer |
| 8     | Security currency    | X(3)   | Yes                  | Currency of security   |
| 9     | Security type        | X(20)  | See below            | Security type          |

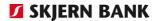

Field 3 Stock exchange Show the Telekurs's Alphacode of the stock ex-

change that handled the transaction. As example Code CPH=Copen-

hagen stock exchange.

**Field 9** Security type:

Akti = Stock Obli = Bonds

Security transactions - "Bankdata 2nd Edition (Panda Connect)"

| Field | Data name                    | Format  | To be com-<br>pleted | Description                                        |
|-------|------------------------------|---------|----------------------|----------------------------------------------------|
| 1     | Record type                  | X(2)    | Yes                  | Always "KS"                                        |
| 2     | Custody account no.          | 9(15)   | Yes                  | Registration number and Custody account no.        |
| 3     | Account no.                  | X(17)   | Yes                  | Settlement account                                 |
| 4     | Code                         | X(12)   | Yes                  | Code                                               |
| 5     | Order no.                    | X(12)   | Yes                  | Transaction identifikation                         |
| 6     | Registration type            | X(20)   | See below            | Registration code                                  |
| 7     | Order no. of reversal        | X(12)   | See below            | Transaction identifikation of the reversal         |
| 8     | Date of trade confirmation   | X(10)   | Yes                  | Date of print of the trade confirmation (DDMMYYYY) |
| 9     | Not to be completed          |         | No                   | No content                                         |
| 10    | Hndl-transtype               | X(3)    | See below            | To be completed with B or S                        |
| 11    | Security currency            | X(3)    | Yes                  | Currency of security                               |
| 12    | Settlement currency          | X(3)    | Yes                  | Settlement currency                                |
| 13    | Trade date                   | X(10)   | Yes                  | Trade date (DDMMYYYY)                              |
| 14    | Value date                   | X(10)   | Yes                  | Value date of the settlement (DDMMYYYY)            |
| 15    | Exchange rate                | 9(10,7) | Yes                  | Exchange rate of the settlement.                   |
| 16    | Number of Purchase –<br>Sale | 9(11,2) | Yes                  | Number of purchased/sold se-<br>curities           |
| 17    | Trading prize                | 9(11,7) | Yes                  | Trading prize                                      |
| 18    | Not to be completed          |         | No                   | No content                                         |
| 19    | Trading prize                | 9(11,7) | Yes                  | Trading prize                                      |
| 20    | Hndl-spot                    | X(20)   | No                   | No content                                         |
| 21    | Hndl-belqb                   |         |                      |                                                    |
| 22    | Cost                         | 9(14,2) | Yes                  | Trading cost                                       |
| 23    | Not to be completed          |         | No                   | No content                                         |
| 24    | Tax                          | 9(14)   | Yes                  | Tax on transaction                                 |
| 25    | Not to be completed          | No      | No content           | 25                                                 |
| 26    | Not to be completed          | No      | No content           | 25                                                 |
| 27    | Netto amount                 | 9(14,2) | Yes                  | Netto amount                                       |

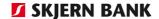

| Field | Data name           | Format          | To be com-<br>pleted | Description                   |
|-------|---------------------|-----------------|----------------------|-------------------------------|
| 28    | Pending interest    | 9(12,2)         | Yes                  | Pending interest if present   |
| 29    | Index factor        | 9(5,3)          | Yes                  | Index factor                  |
| 30    | Not to be completed | No con-<br>tent | No content           | 30                            |
| 31    | Hndl-kommiskd-tr    | 9(11)           | Yes                  | To be completed with 0        |
| 32    | Redemption          | X(1)            | See below            | To be completed med Y eller N |
| 33    | Not to be completed |                 | No                   | No content                    |
| 34    | Not to be completed |                 | No                   | No content                    |

**Field 6** Registration code: Cancellation reversal, all other

types are the same as normal transactions.

Field 7 Only used if field 16 is completed with

Cancellation = reversal.

**Field 10** Purchase -Sale: B = Costumer Purchase, S = Costumer sale

Field 32 Y= redemption, N= No redemption

Is only completed in connection with bonds.

## Yieldings - "Bankdata 2nd Edition(Panda Connect)"

| Field | Data name            | Format  | To be com-<br>pleted | Description                                 |
|-------|----------------------|---------|----------------------|---------------------------------------------|
| 1     | Record type          | X(2)    | Yes                  | Always "UB"                                 |
| 2     | Custody account no.  | 9(15)   | Yes                  | Registration and Custody ac-                |
|       |                      |         |                      | count no.                                   |
| 3     | Account number       | 9(17)   | Yes                  | Kredit account                              |
| 4     | Code                 | X(12)   | Yes                  | Code.                                       |
| 5     | Transaction number   | X(12)   | Yes                  | Must always be left blank                   |
| 6     | Registration code    | X(12)   | Yes                  | Always "NORMAL".                            |
| 7     | Not to be completed  |         | No                   | No content                                  |
| 8     | Dividend date        | 9(8)    | Yes                  | Dividend date (DDMMYYYY)                    |
| 9     | Dividend type        | X(1)    | See below            | Divendend type to be completed with A and K |
| 10    | Company of accomity  | \/(2)   | V                    |                                             |
| 10    | Currency of security | X(3)    | Yes                  | Currency of the security                    |
| 11    | Account currency     | X(3)    | Yes                  | Currency of the account                     |
| 12    | Not to be completed  |         | No                   | No content                                  |
| 13    | Book date            | 9(8)    | Yes                  | Book date (YYYYMMDD).                       |
| 14    | Exchange rate        | 9(8,5)  | Yes                  | Exchange rate                               |
| 15    | Dividend rate        | 9(8,6)  | Yes                  | Rate of dividend/coupon                     |
| 16    | Ber- portfolio       | 9(15,2) | Yes                  | Portofolie justified Yielding.              |
| 17    | Dividend             | 9(15,2) | Yes                  | Dividend/coupon translated to DKK           |

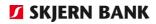

| Field | Data name                 | Format  | To be com-<br>pleted | Description          |
|-------|---------------------------|---------|----------------------|----------------------|
| 18    | Not to be completed       |         | No                   | No content           |
| 19    | Not to be completed       |         | No                   | No content           |
| 20    | Tax                       | 9(13,2) | Yes                  | Tax in DKK.          |
| 21    | Not to be completed       |         | No                   | No content           |
| 22    | Not to be completed       |         | No                   | No content           |
| 23    | Amount of settle-<br>ment | 9(13,2) | Yes                  | Amount of settlement |

**Field 8** A=Dividend from shares K=coupon from bonds

## Transfer

| Field | Data name                | Format  | To be com-<br>pleted | Description                                                                           |
|-------|--------------------------|---------|----------------------|---------------------------------------------------------------------------------------|
| 1     | Record type              | X(2)    | Yes                  | Always "FL"                                                                           |
| 2     | From custody account no. | 9(15)   | Yes                  | Registration number and custody account number from which the security is transferred |
| 3     | To custody account no.   | 9(15)   | Yes                  | Registration number and custody account number to which the security is transferred   |
| 4     | Code                     | X(12)   | Yes                  | Code.                                                                                 |
| 5     | Order nr                 | X(12)   | Yes                  | Order number                                                                          |
| 6     | Order nr return          | X(12)   | No                   | No content                                                                            |
| 7     | Transaction type         | X(3)    | See below            | Transaction type                                                                      |
| 8     | Date of transfer         | X(10)   | Yes                  | Date of transfer (DDMMYYYY)                                                           |
| 9     | Value date               | X(10)   | Yes                  | Value date of the transfer (DDMMYYYY)                                                 |
| 10    | Stknom                   | X(13,2) | Yes                  | NO of securities                                                                      |
| 11    | Stknom extracted         | X(13,2) | Yes                  | NO of securities that is extracted.                                                   |

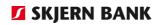

## Redemptions – "Bankdata 2nd Edition (Panda Connect)"

| Field | Data name             | Format  | To be com-<br>pleted | Description                                    |
|-------|-----------------------|---------|----------------------|------------------------------------------------|
| 1     | Record type           | X(2)    | Yes                  | Is always "UD"                                 |
| 2     | Custody account no.   | 9(15)   | Yes                  | Registration number and custody account number |
| 3     | Account no.           | 9(15)   | Yes                  | Settlement account                             |
| 4     | CODE                  | X(12)   | Yes                  | Code                                           |
| 5     | Transaction no.       | X(12)   | Yes                  | Must always be left blank.                     |
| 6     | Registration code     | X(12)   | Yes                  | Is always "NORMAL"                             |
| 7     | Not to be completed   |         | No                   | No content                                     |
| 8     | Date of redemption    | 9(8)    | Yes                  | Date of redemption (DDMMYYYY) (YYYYMMDD).      |
| 9     | Security currency     | X(3)    | Yes                  | Currency of the security                       |
| 10    | Account currency      | X(3)    | Yes                  | Currency of the account                        |
| 11    | Not to be completed   |         | No                   | No content                                     |
| 12    | Book date             | 9(8)    | Yes                  | Book date (YYYYMMDD).                          |
| 13    | Exchange rate         | X(8,10) | Yes                  | Exchange rate of the settlement                |
| 14    | Redeemed              | X(13,2) | Yes                  | Nominal redemption                             |
| 15    | Redemption percentage | X(8,2)  | Yes                  | Redemption as a percentage of the portfolio    |
| 16    | Redemption price      | X(8,7)  | Yes                  | Securities price                               |
| 17    | Not to be completed   |         | No                   | No content                                     |
| 18    | Not to be completed   |         | No                   | No content                                     |
| 19    | Not to be completed   |         | No                   | No content                                     |
| 20    | Not to be completed   |         | No                   | No content                                     |
| 21    | Settlement amount     | X(13,2) | Yes                  | Settlement amount                              |

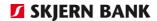

# Securities, fixed format

Custody account portfolio - "Bankdata 3rd Edition"

| Field | Data name             | Format  | To be com-<br>pleted | Description                                   |
|-------|-----------------------|---------|----------------------|-----------------------------------------------|
| 1     | Custody account no.   | 9(15)   | Yes                  | Registrationnumber and custody account number |
| 2     | Code                  | X(12)   | Yes                  | Code                                          |
| 3     | ISIN                  | X(12)   | Yes                  | ISIN                                          |
| 4     | Security name         | X(40)   | Yes                  | Name of the security                          |
| 5     | Listing code          | X(5)    | See below            | Listing code                                  |
| 6     | Cprnr                 | 9(10)   | Yes                  | CPR-number of                                 |
|       |                       |         |                      | custody account holder                        |
| 7     | Currency of security  | X(3)    | Yes                  | Currency of the security                      |
| 8     | Exchange rate         | 9(9,7)  | Yes                  | Exchange rate used                            |
| 9     | Market value          | 9(14,2) | Yes                  | Total market value incl any redemptions       |
| 10    | Market value interest | 9(14,2) | Yes                  | Total market value incl any interest          |
| 11    | Index factor          | 9(9,3)  | See below            | Index factor                                  |
| 12    | portfolio             | 9(14,2) | See below            | Booked portfolio                              |
| 13    | Redeemed              | 9(14,2) | See below            | No redeemed                                   |
| 14    | Unsettled             | 9(14,2) | See below            | portfolio left unsettled                      |
| 15    | Security price        | 9(9,7)  | Yes                  | Current price of the security                 |
| 16    | Date share prize      | X(10)   | Yes                  | Date share prize (DDM-MYYYY).                 |
| 17    | Date of handling      | X(10)   | Yes                  | Date of portfolio of security (DDMMYYYY).     |
| 18    | End                   | X(2)    | Yes                  | <cr><lf></lf></cr>                            |

**Field 5** Listing code of the security:

S=Suspended P=Pause E=Not listed N=Listed U=Unlisted

**Field 11** Is only completed in connection with indexed bonds.

**Field 12** Bonds are shown nominally; shares are shown in quantity.

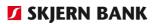

**Field 13** Is only completed in connection with redemption of bonds.

**Field 14** Bonds are shown nominally; shares are shown in quantity.

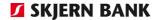

## Security – master data - "Bankdata 3rd Edition"

| Field | Data name           | Format  | To be com-<br>pleted | Description                                      |
|-------|---------------------|---------|----------------------|--------------------------------------------------|
| 1     | Custody account no. | 9(15)   | Yes                  | Registration number and custody account number   |
| 2     | Code                | X(12)   | Yes                  | Code                                             |
| 3     | ISIN                | X(12)   | Yes                  | ISIN                                             |
| 4     | Security name       | X(46)   | Yes                  | Papirets navn.                                   |
| 5     | SE no.              | X(8)    | Yes                  | Cvr number of issuer                             |
| 6     | Security currency   | X(3)    | Yes                  | Currency of security                             |
| 7     | Index factor        | 9(5,3)  | See below            | Index factor.                                    |
| 8     | Security type       | X(2)    | See below            | Type of security                                 |
| 9     | Sub-type            | X(4)    | See below            | Sub-type of security                             |
| 10    | Ticker              | X(16)   | Yes                  | Security ID at Bloomberg                         |
| 11    | Listing code        | X(1)    | See below            | Listing code                                     |
| 12    | Stock               | X(3)    | See below            | Stock exchange                                   |
| 13    | Country code issuer | X(2)    | Yes                  | Country code of issuer's affiliation             |
| 14    | Stk-nom             | X(3)    | See below            | Shows if the security is quantity or nominal.    |
| 15    | Stk-Size            | 9(11,8) | Yes                  | Size of security unit                            |
| 16    | Complexity          | X(1)    | Yes                  | Complexity in terms of MiFID                     |
| 17    | BIC address         | X(11)   | Yes                  | BIC address/SWIFT address of place of settlement |
| 18    | End                 | X(2)    | Yes                  | <cr><lf></lf></cr>                               |

**Field 7** Is only completed in connection with indexed bonds.

**Field 8** Types of security:

AK=Share OB=Bonds

PR= Premium bond

WA=Warrant

DI=Sundry (eg. Guarantor certifictes)

Field 9 Subtypes: CERT=certificates

INVF=investment fund TRET= Subscription right

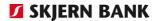

**Field 11** Listing code of the security:

S=suspended P=Pause E=Not listed N=Listed U=Unlisted

Field 12 Stock exchange

Telekurs' alpha code of the exchange where the transaction has been carried out. For instance, CPH=Copenhagen Stock Exchange.

**Field 14** Completed with the quantity or nominal amount

(STK=quantity or NOM=nominal)

**Field 16** The complexity of the security under MiFID:

J=complex; N=simple

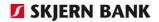

# Security transactions - "Bankdata 3rd Edition"

| Field | Data name           | Format         | To be com-<br>pleted | Description                                                   |
|-------|---------------------|----------------|----------------------|---------------------------------------------------------------|
| 1     | Record type         | X(2)           | Yes                  | Is always "KS"                                                |
| 2     | Custody account no. | 9(15)          | Yes                  | Registration and Custody ac-                                  |
|       |                     |                |                      | count no.                                                     |
| 3     | Account no          | V(17)          | Yes                  | Cattlemant account                                            |
| 4     | Account no.  Code   | X(17)<br>X(12) | Yes                  | Settlement account Code                                       |
| 5     |                     |                | Yes                  |                                                               |
|       | Order no.           | 9(08)          |                      | Security order NO                                             |
| 6     | Registration code   | 9(03)          | See below            | Registration code                                             |
| 7     | Order-return        | 9(8)           | See below            | Security order NO of return                                   |
| 8     | Nota-date           | X(10)          | Yes                  | Date of nota creation (DDMMÅÅÅÅ).                             |
| 9     | Purchase – Sale     | X(1)           | See below            | Indicates whether the client has purchased or sold securities |
| 10    | Security currency   | X(3)           | Yes                  | Currency of the security                                      |
| 11    | Currency            | X(3)           | Yes                  | Currency of transaction                                       |
| 12    | Trade date          | X(10)          | Yes                  | Trade date (DDMMYYYY)                                         |
| 13    | Value date          | X(10)          | Yes                  | Value date of the settlement (DDMMYYYY)                       |
| 14    | Exchange rate       | 9(10,7)        | Yes                  | Exchange rate of the settlement                               |
| 15    | Nomination          | 9(12,2)        | Yes                  | Nomination of transaction                                     |
| 16    | Transaction price   | 9(11,7)        | Yes                  | Transaction price                                             |
| 17    | Market value        | 9(14,2)        | Yes                  | Market value                                                  |
| 18    | Charges             | 9(14,2)        | Yes                  | Charges                                                       |
| 19    | Amount              | 9(14,2)        | Yes                  | Transaction amount                                            |
| 20    | Pending interest    | 9(12,2)        | Yes                  | Pending interest if present                                   |
| 21    | Index factor        | 9(5,3)         | See below            | Index factor                                                  |
| 22    | Redeemtion          | X(3)           | See below            | Redeemtion                                                    |
| 23    | End                 | X(2)           | Yes                  | <cr><lf></lf></cr>                                            |

**Field 6** Registration code: 95= reversal, all other types are the same as nor-

mal transactions.

**Field 7** Is only completed if field 16 is completed with

95 = reversal.

Field 9 Purchase-Sale: K=client's purchase; S=client's sale

**Field 21** Is only completed in connection with indexed bonds.

.

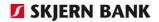

**Field 22** YES = redemption

NO = no redemption

Is only completed in connection with bonds.

## Yieldings - "Bankdata 3rd Edition"

| Field | Data name           | Format  | To be com-<br>pleted | Description                                 |
|-------|---------------------|---------|----------------------|---------------------------------------------|
| 1     | Record type         | X(2)    | Yes                  | Is always "UB"                              |
| 2     | Custody account no. | 9(15)   | Yes                  | Registration number and Custody account no. |
| 3     | Account no.         | 9(15)   | Yes                  | Kredit account NO                           |
| 4     | Code                | X(12)   | Yes                  | Code                                        |
| 5     | Transaction no.     | X(12)   | Yes                  | Must always be left blank                   |
| 6     | Registration code   | X(12)   | Yes                  | Is always "NORMAL"                          |
| 7     | Date of yield       | X(10)   | Yes                  | Date of yield (DDMMYYYY).                   |
| 8     | Yield type          | X(1)    | See below            | Type of yield                               |
| 9     | Security currency   | X(3)    | Yes                  | Currency of the security                    |
| 10    | Account currency    | X(3)    |                      | Currency of the account                     |
| 11    | Book date           | X(10)   | Yes                  | Book date (DDMMYYYY).                       |
| 12    | Exchange rate       | X(8,10) | Yes                  | Exchange rate                               |
| 13    | Dividend rate       | X(8,7)  | Yes                  | Dividend/Yield rate.                        |
| 14    | Ber-stock           | X(15,2) | Yes                  | Dividend/Yield justified stock              |
| 15    | Dividende           | X(13,2) | Yes                  | Amount in DKK.                              |
| 16    | Tax                 | X(13,2) | Yes                  | Tax in DKK                                  |
| 17    | Charges             | X(13,2) | Yes                  | Charges in DKK.                             |
| 18    | Settlement amount   | X(13,2) | Yes                  | Settlement amount                           |
| 19    | End                 | X(2)    | Yes                  | <cr><lf></lf></cr>                          |

**Field 8** A=Dividend from shares K=coupon from bonds

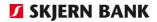

## Transfer- "Bankdata 3rd Edition"

| Field | Data name               | Format  | To be com-<br>pleted | Description                              |
|-------|-------------------------|---------|----------------------|------------------------------------------|
| 1     | Rec-type                | X(2)    | Yes                  | Is always "FL"                           |
| 2     | Custody account no from | 9(15)   | Yes                  | Custody account from                     |
| 3     | Custody account no to   | 9(15)   | Yes                  | Custody account receiving                |
| 4     | Code                    | X(12)   | Yes                  | Code                                     |
| 5     | Order nr                | 9(7)    | Yes                  | Order number.                            |
| 6     | Transaction type        | X(3)    | See below            | Transaction type                         |
| 7     | Date of transaction     | X(10)   | Yes                  | Date of transaction (DDM-MYYYY).         |
| 8     | Date-settlement         | X(10)   | Yes                  | Date of settlement flytning (DDMMYYYY).  |
| 9     | Stknom                  | X(13,2) | See below            | Shows if security is quantity or nominal |
| 10    | End                     | X(2)    | Yes                  | <cr><lf></lf></cr>                       |

#### Field 6

015=Moved to

016=Removed from

017=Inlaid

018=Removed

**Field 9** Completed with STK=quantity or NOM=nominal

## Redemptions - "Bankdata Udgave 3"

| Field | Data name             | Format  | To be com-<br>pleted | Description                                    |
|-------|-----------------------|---------|----------------------|------------------------------------------------|
| 1     | Record type           | X(2)    | Yes                  | Is always "UD"                                 |
| 2     | Custody account no.   | 9(15)   | Yes                  | Registration number and custody account number |
| 3     | Account no.           | 9(15)   | Yes                  | Settlement account                             |
| 4     | Securities ID         | X(12)   | Yes                  | Securities ID                                  |
| 5     | Transaction no.       | X(12)   | Yes                  | Must always be left blank                      |
| 6     | Registration code     | X(12)   | Yes                  | Is always "NORMAL"                             |
| 7     | Date of redemption    | X(10)   | Yes                  | Date of redemption (DDMMYYYY)                  |
| 8     | Security currency     | X(3)    | Yes                  | Currency of the security                       |
| 9     | Account currency      | X(3)    | Yes                  | Currency of the account                        |
| 10    | Book date             | X(10)   | Yes                  | Book date (DDMMYYYY)                           |
| 11    | Exchange rate         | X(8.10) | Yes                  | Exchange rate of the settlement                |
| 12    | Redeemed              | X(13.2) | Yes                  | Nominal redemption                             |
| 13    | Redemption percentage | X(8.7)  | Yes                  | Redemption as a percentage of the portfolio    |
| 14    | Redemption price      | X(8.7)  | Yes                  | Securities price                               |
| 15    | Settlement amount     | X(13.2) | Yes                  | Settlement amount                              |
| 16    | End                   | X(2)    | Yes                  | <cr><lf></lf></cr>                             |

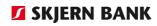

# Securities, CSV

Securities portfolio - "Bankdata 4th edition, CSV"

| Field | Data name                  | Format  | To be          | Description                                                                                             |
|-------|----------------------------|---------|----------------|----------------------------------------------------------------------------------------------------|
|       |                            |         | com-<br>pleted |                                                                                                    |
| 1     | Custody account            | 9(15)   | Yes            | Registration number and custody ac-                                                                     |
|       | no.                        | 3(13)   | 1.00           | count number                                                                                            |
| 2     | Code                       | X(12)   | Yes            | Code                                                                                                    |
| 3     | ISIN                       | X(12)   | Yes            | ISIN                                                                                                    |
| 4     | Security name              | X(40)   | Yes            | Name of the security                                                                                    |
| 5     | Listing code               | X(5)    | See<br>below   | Listing code                                                                                            |
| 6     | CPR no./CVR/Ref no.        | 9(10)   | Yes            | CPR/CVR/reference number of custody account holder                                                      |
| 7     | Security currency          | X(3)    | Yes            | Currency of the security                                                                                |
| 8     | Exchange rate              | 9(9,7)  | Yes            | Exchange rate used                                                                                      |
| 9     | Market value               | 9(14,2) | Yes            | Total market value incl any redemptions                                                                 |
| 10    | Market value in-<br>terest | 9(14,2) | Yes            | Total market value incl any interest                                                                    |
| 11    | Index factor               | 9(9,3)  | See<br>below   | Index factor                                                                                            |
| 12    | Portfolio                  | 9(14,2) | See<br>below   | Booked portfolio .                                                                                      |
| 13    | Redeemed                   | 9(14,2) | See<br>below   | Total redemptions                                                                                       |
| 14    | Unsettled pur-<br>chases   | 9(14,2) | See<br>below   | Total purchased portfolios being set-<br>tled                                                           |
| 15    | Unsettled sales            | 9(14,2) | See<br>below   | Total sold portfolios being settled                                                                     |
| 16    | Security price             | 9(9,7)  | Yes            | Current price of the security                                                                           |
| 17    | Price date                 | X(10)   | Yes            | Date of security's price (DDMMYYYY)                                                                     |
| 18    | Portfolio date             | X(10)   | Yes            | Date of portfolio of security (DDM-MYYYY)                                                               |
| 19    | Yield account              | X(14)   | Yes            | Reg. no. + account no. of custody account's yield account, format: 99990009999999, cf service agreement |
| 20    | End                        | X(2)    | Yes            | <cr><lf></lf></cr>                                                                                      |

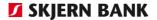

**Field 5** Listing code of the security:

S=suspended P=Pause E=Not listed N=Listed U=Unlisted

**Field 11** Is only completed in connection with indexed bonds.

**Field 12** Bonds are shown nominally; shares are shown in quantity.

**Field 13** Is only completed in connection with redemtion of bonds.

**Field 14-15** Bonds are shown nominally; shares are shown in quantity.

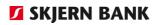

## Service agreement

## Redemptions

| Field | Data name              | Format | To be completed | Description                                            |
|-------|------------------------|--------|-----------------|--------------------------------------------------------|
| 1     | Custody account no.    | 9(15)  | Yes             | Registration number and custody account number         |
| 2     | CPR/CVR/SE no.         | 9(10)  | Yes             | CPR/CVR/reference number of the custody account holder |
| 3     | Name of client         | X(35)  | Yes             | Custody account holder                                 |
| 4     | Currency               | X(3)   | Yes             | Service agreement currency                             |
| 5     | Reg. no. + account no. | 9(14)  | Yes             | Service agreement account                              |
| 6     | IBAN                   | X(35)  | Yes             | IBAN of service agreement account                      |

# Mastercard

# Redemptions

| Field | Data name          | Format  | To be<br>com-<br>pleted | Description                                             |
|-------|--------------------|---------|-------------------------|---------------------------------------------------------|
| 1 A   | AgreementNO        | 9(11)   | Yes                     | ANumber of agreement                                    |
| 2     | Card number        | 9(19)   | Yes                     | Partly hidden card NO                                   |
| 3     | Card ID            | 9(11)   | Yes                     | Exact reference Card NO                                 |
| 4     | Name               | X(35)   | Yes                     | Name of Card holder                                     |
| 5     | PostID             | X(26)   | Yes                     | Exact reference to payment                              |
| 6 A   | Book date          | 9(8)    | Yes                     | Book date Format: YYYYMMDD                              |
| 7     | Useddate           | 9(8)    | Yes                     | Used date<br>Format: YYYYMMDD                           |
| 8     | Usedtime           | 9(6)    | Yes                     | Used Time<br>Format: TTMMSS                             |
| 9     | Currency           | X(3)    | Yes                     | Currence of transaction                                 |
| 10    | Beregnet rate      | 9(8,6)  | Yes                     | Exchange rate                                           |
| 11    | Amount in currency | 9(8,6)  | Yes                     | Amount with sign                                        |
| 12 A  | Amount in DKK      | 9(15,2) | Yes                     | Amount i DKK with sign. Return transaktion is positive. |
| 13 A  | Entry text         | X(35)   | Yes                     | Identifikation NO of transaktion                        |
| 14 A  | Entry type         | X(1)    | Yes                     | 0 = Return transaktion<br>1 = Used in ATM               |

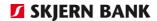

| Field | Data name                  | Format  | To be<br>com-<br>pleted | Description                                                        |
|-------|----------------------------|---------|-------------------------|--------------------------------------------------------------------|
|       |                            |         |                         | 2 = Trade Blank = Costs and other transaktions not related to card |
| 15    | Business categori          | 9(4)    | Yes                     | Unique Business categori                                           |
| 16    | Businessnumber             | 9(9)    | Yes                     | Unique businessnumber                                              |
| 17    | Business name              | X(35)   | Yes                     | Name of the business                                               |
| 18    | Business address-<br>line1 | X(35)   | Yes                     | Address of the business                                            |
| 19    | Business address-<br>line2 | X(35)   | Yes                     | Address of the business                                            |
| 20    | Business address-<br>line3 | X(35)   | Yes                     | Address of the business                                            |
| 21    | Zipcode                    | X(10)   | Yes                     | Zipcode of the business                                            |
| 22    | Countrycode                | X(3)    | Yes                     | Countrycode                                                        |
| 23 A  | Frekvens                   | X(1)    | Yes*                    | D = Daily<br>A = Settlement                                        |
| 24 A  | Invoice no                 | 9(9)    | Yes                     | To be completed only by monthly settlements                        |
| 25 A  | Sum of transactions        | 9(15,2) | Yes                     | Sum of all transactions in DKK                                     |

**Field 15 - 20** Business informations may not be exact.

Field 23 D = Daily contains all fields

A = Settlement contains fields marked with "A"

#### Name of files:

Daily Card transaktions: AgreementNO\_Book date.CSV, ex: 77001234567\_04042014.CSV Monthly transactionsl: AgreementNO\_Book date.CSV, ex: 77001234567\_04042014.CSV

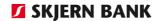

# Domestic and foreign receivers

Domestic Amount receivers, CSV-format

Domestic amountsreceivers are listed in this format. This format is possible to update into Online banking. Listing is made in a CSV-file, which allso is usable in Excel.

| Field | Data name        | Format  | To be com-<br>pleted | Description                                    |
|-------|------------------|---------|----------------------|------------------------------------------------|
| 1     | Modt_betegn      | X(35)   | Yes                  | Receiveridentifikation. Short name             |
| 2     | Modt_navn        | X(35)   | Yes                  | Name of amount reciever                        |
| 3     | Modt_adr1        | X(35)   | Yes                  | Amount reciever adress line 1                  |
| 4     | Modt_adr2        | X(35)   | Yes                  | Amount reciever adress line 2                  |
| 5     | Modt_pstnr       | 9(4)    | Yes                  | Amount reciever zipcode                        |
| 6     | Modt_tlfnr       | 9(12)   | Yes                  | Phonenumber reciever                           |
| 7     | Modt_regnr       | 9(4)    | Yes                  | Registration NO receivers Bank                 |
| 8     | Modt_ktonr       | 9(10)   | Yes                  | Receiverds account NO                          |
| 9     | Kort_art_kd      | X(2)    | Yes                  | Giro codes regarding Giro                      |
| 10    | Bet_id           | X(19)   | No                   | Not used.                                      |
| 11    | Krdtornr         | 9(9)    | Yes                  | Giro/Creditornr regarding Giro                 |
| 12    | Modt_tekst       | X(35)   | Yes                  | Decription to receiver                         |
| 13    | Adv_linje1       | X(35)   | Yes                  | Advis line 1                                   |
| 14    | Adv_linje2       | X(35)   | Yes                  | Advis line 2                                   |
| 15    | Adv_linje3       | X(35)   | Yes                  | Advis line 3                                   |
| 16    | Adv_linje4       | X(35)   | Yes                  | Advis line 4                                   |
| 17    | Krdtor_id_debtor | X(35)   | Yes                  | Creditors identifikation af debitor            |
| 18    | Afs_regnr        | 9(4)    | Yes                  | Senders registration NO                        |
| 19    | Afs_ktonr        | 9(10)   | Yes                  | Senders account number                         |
| 20    | Debtor_id_bet    | X(35)   | Yes                  | Debtors reference NO                           |
| 21    | Egen_tekst       | X(35)   | Yes                  | Description debtor                             |
| 22    | Afs_navn_adr1    | X(35)   | Yes, se be-<br>low   | Senders Name information line 1                |
| 23    | Afs_navn_adr2    | X(35)   | Yes, se be-<br>low   | Senders Name information line 2                |
| 24    | Afs_navn_adr3    | X(35)   | Yes, se be-<br>low   | Senders Name information line 3                |
| 25    | Afs_navn_adr4    | X(35)   | Yes, se be-<br>low   | Senders Name information line 4                |
| 26    | Afs_navn_adr5    | X(35)   | Yes                  | Senders Name information line 5                |
| 27    | Bet_bel          | 9(11,2) | Yes                  | Guiding payment amount, that can be changed.   |
| 28    | Mnt              | X(3)    | Yes                  | Currency                                       |
| 29    | Modt_id          | X(26)   | No, se be-<br>low    | TIMESTAMP, Identification of a amountsreceiver |
|       | <u> </u>         |         | 1044                 | amountsietelvel                                |

Fieldnr. Field 20 Description

The field are used by debitor to check sent payments in his ERP-system with the lists of the booked payments received from the bank.

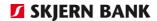

"From-account". Fx. til automatic check of

paid invoices.

Field 22-26 If the sender informations are completed,

the first two lines have to be used. Senderinformations are alowed to be

empty.

If no sender information is indicated, name and address of account owner is

Used.

Field 28 Currency is DKK or another currency if re-

ceivers account is in own bank.

Field 29 Unique identification receiver. Cannot be

changed.

Used when updating amount receivers.

## Foreign amount receivers, CSV-format

Foreign amount receivers are listed in this. This format is possible to update into Online banking. Listing is made in a CSV-file, which allso is usable in Excel.

| Field | Data name        | For-<br>mat | To be<br>com-<br>pleted | Description                                                                       |
|-------|------------------|-------------|-------------------------|-----------------------------------------------------------------------------------|
| 1     | Modt_betegn      | X(35)       | Yes                     | Receivers identifikation. Short name.                                             |
| 2     | Modt_navn        | X(35)       | Yes                     | Amountsreceivers name                                                             |
| 3     | Modt_adr1        | X(35)       | Yes                     | Amount reciever adress line 1                                                     |
| 4     | Modt_adr2        | X(35)       | Yes                     | Amount reciever adress line 2                                                     |
| 5     | Modt_adr3        | X(35)       | Yes                     | Amount reciever adress line 3                                                     |
| 6     | Overf_typ_kd     | 9(3)        | Yes, see<br>below       | Transfer type                                                                     |
| 7     | Indl_omk_kd      | X(1)        | Yes, see<br>below       | Cost code of domestic costs                                                       |
| 8     | Udl_omk_kd       | X(1)        | Yes, see<br>below       | Foreign cost code                                                                 |
| 9     | Bet_bel          | (11.2)      | Yes                     | Guiding payment amount, that can be changed.                                      |
| 10    | Mnt              | X(3)        | Yes                     | Shows which currency is used in the payment                                       |
| 11    | Ibannr           | X(34)       | Yes                     | International Bank Account Number                                                 |
| 12    | Bic_adr          | X(11)       | Yes                     | SWIFT-adress Bank Identifier Code                                                 |
| 13    | Bank_kd          | X(2)        | Yes, see<br>below       | Bank code.                                                                        |
| 14    | Bank_kd_tekst    | X(20)       | Yes                     | Further identifikation (registration NO) of recaivers Bank if IBAN not available. |
| 15    | Modt_ktonr_tekst | X(35)       | Yes, see<br>below       | Recivers account NO. (Text)                                                       |
| 16    | Bank_adr1        | X(45)       | Yes                     | Bank connection address line 1                                                    |
| 17    | Bank_adr2        | X(45)       | Yes                     | Bank connection address line 2                                                    |
| 18    | Bank_adr3        | X(45)       | Yes                     | Bank connection address line 3                                                    |

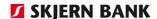

| Field | Data name     | For-<br>mat | To be<br>com-<br>pleted | Description                                    |
|-------|---------------|-------------|-------------------------|------------------------------------------------|
| 19    | Bank_adr4     | X(45)       | Yes                     | Bank connection address line 4                 |
| 20    | Modtagerland  | X(2)        | Yes                     | Receivers country code                         |
| 21    | Adv_linje1    | X(35)       | Yes                     | Advis payment details line 1                   |
| 22    | Adv_linje2    | X(35)       | Yes                     | Advis payment details line 2                   |
| 23    | Adv_linje3    | X(35)       | Yes                     | Advis payment details line 3                   |
| 24    | Adv_linje4    | X(35)       | Yes                     | Advis payment details line 4                   |
| 25    | Afs_regnr     | 9(4)        | Yes                     | Senders registration NO.                       |
| 26    | Afs_ktonr     | 9(10)       | Yes                     | Senders account NO                             |
| 27    | Debtor_id_bet | X(35)       | Yes                     | Own reference identifikation                   |
| 28    | Modt_id       | X(26)       | No, see<br>below        | TIMESTAMP, Identification of a amountsreceiver |

Field no.

Field 6

**Description** 

Shows Transfer type. The possibilities are shown in &udlovftyper (variable containing the payment types, that is allowed (Bank individual)).

As a minimum the following can be use: Code Desc.

21 Foreign cheques

Contact bank about other information of other types.

For SEPA/EU-payments the field has to be completed with 97.

Field 8

Foreign costs paid of:

"0" = Order holder

"1" = Receiver

13 if 1 entered in field, field 7 has to be completed with 1.

For SEPA/EU-payments the field has to be completed with the value 1.

Field 7 domestic costs paid of:

"0" = Order holder

"1" = Reciver

For SEPA/EU-payments the field has to be completed with the value 0.

Field 11

Field must contain a valid IBAN nr.

Eksample IBAN nr:

DE89370400440532013000

The first 2 characters contains a country code. The next 2 characters is a control numbers and the remaining is original account number.

count number.

For SEPA/EU-payments the field has to be completed

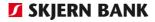

Field 11-19 Field 11-19 Only swift characters is allowed. Complete field 12 (Swiftaddress) or the fields 16-19 (Bank connection). If the bank connections are in-completed, the following must be entered: Field 16 (Name of bank) Field 17 (address 1 bank) or field 18 (address 2 bank) and Field 19 (Bank country code) Field 11 and 15-19 Only swift characters is alloved. Field 11-15 Only fielde 11 or 12-15 are to be completed. Field 13-19 For SEPA/EU-payments the fields 13-19 are not used. The field are to be entered with: Field 13 Bank code (2 characters) and Bankkodeidentification(3-11 characters) Example: Bank code England: SC123456 Bank code Germany: BL12345678 The field is not to be completed if field 12 are completed Field 14 Registration NO: Used with address fields to identify branch. Used as further identifikation of Swift-address. Field 15 For SEPA/EU-payments the field are not allowed to be used Field 27 link a payment in the ERP ERP system/payment in Online Banking to an entry in "From account", eg for automatic marking of invoices paid. Field 28 Unique identification of receiver. Must not be changed.

Used when updating amount receivers.